# Package 'lme4breeding'

June 25, 2024

<span id="page-0-0"></span>Version 1.0.21

Date 2024-06-23

Title Relationship-Based Mixed-Effects Models

Maintainer Giovanny Covarrubias-Pazaran <cova\_ruber@live.com.mx>

Description Fit relationship-based and customized mixed-effects models with complex variancecovariance structures using the 'lme4' machinery. The core computational algorithms are implemented using the

'Eigen' 'C++' library for numerical linear algebra and 'RcppEigen' 'glue'.

**Depends**  $R$ ( $>= 3.0.0$ ), lme4 ( $>= 1.0$ ), Matrix ( $>= 1.0$ ), methods, crayon

LazyLoad yes

LazyData yes

License GPL  $(>= 2)$ 

NeedsCompilation yes

Author Giovanny Covarrubias-Pazaran [aut, cre]

(<<https://orcid.org/0000-0002-7194-3837>>)

Repository CRAN

Suggests rmarkdown, knitr, orthopolynom, RSpectra

VignetteBuilder knitr

Config/testthat/edition 3

Date/Publication 2024-06-25 13:30:02 UTC

# **Contents**

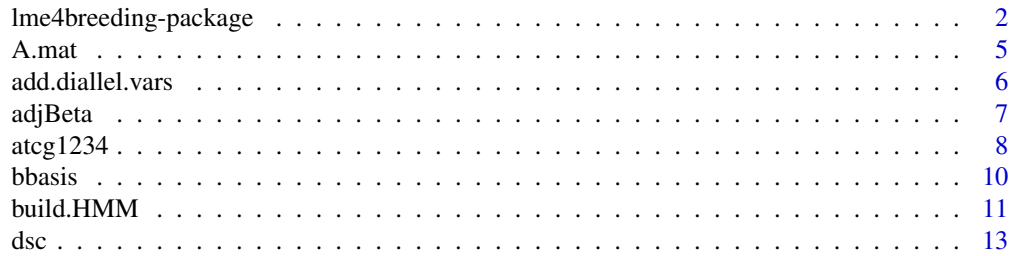

<span id="page-1-0"></span>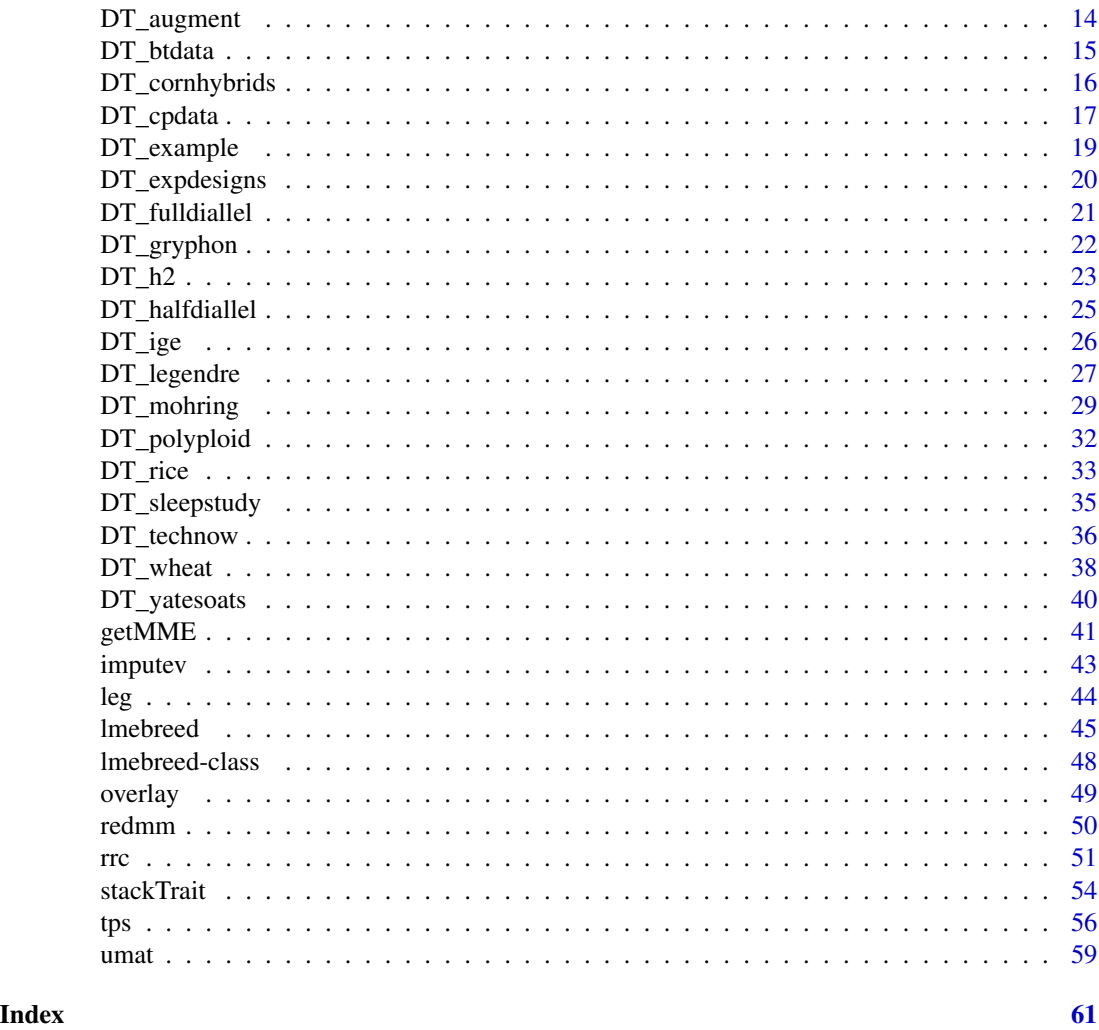

lme4breeding-package L*inear* m*ixed* e*quations* 4 B*reeding*

#### <span id="page-1-1"></span>Description

lme4breeding is nice wrapper of the lme4 package that enables the use of especialized plant and animal breeding models that include relationship matrices among individuals (e.g., genomic relationship matrices) and complex covariance structures between factors (e.g., factor analytic structures) accelerated by the use of the eigen decomposition of relationship matrices. It uses all the lme4 machinery for linear and non-linear models, for different response distributions opening a world of possibilities.

It took me several years to develop a package named sommer that allowed many of the desired models but it was impossible to keep up with the needed development. In May of 2024 I realized

#### <span id="page-2-0"></span>lme4breeding-package 3

that few lines of code (exactly 100 lines) would allow to tweak all the lme4 machinery to fit most plant and animal models popular today at a great speed enabled by the lme4 development team. I don't regret having writen the sommer package since it allowed me to learn the little I know about mixed models. I am ashamed it took me so many years to leverage from the lme4 machinery (especially me being a badger). I hope you enjoy it.

The [lmebreed](#page-44-1) function is the core function of the package which is exactly the same function than lmer or glmer but with few added arguments relmat and addmat that allow the user to provide relationship matrices and customized incidence matrices respectively. Also the argument rotation speeds up highly complex models. The lme4 machinery is designed to deal with a big number of records (r) since it works in the  $r > c$  problem and inverts a c x c matrix (being c the number of coefficients). There are [ranef](#page-0-0), [fixef](#page-0-0), [VarCorr](#page-0-0) functions to obtain variance-covariance components, BLUPs, BLUEs, residuals, fitted values, variances-covariances for fixed and random effects, etc.

#### Functions for genetic analysis

The package provides kernels to the estimate additive ([A.mat](#page-4-1)) relationship matrix for diploid and polyploid organisms. A good converter from letter code to numeric format is implemented in the function [atcg1234](#page-7-1), which supports higher ploidy levels than diploid. Additional functions for genetic analysis have been included such as build a genotypic hybrid marker matrix ([build.HMM](#page-10-1)). If you need to use pedigree you need to convert your pedigree into a relationship matrix (use the 'getA' function from the pedigreemm package).

#### Functions for trial analysis

Recently, spatial modeling has been added added to lme4breeding using the two-dimensional spline [tps](#page-55-1) function.

#### Keeping lme4breeding updated

The lme4breeding package is updated on CRAN every 4-months due to CRAN policies but you can find the latest source at https://github.com/covaruber/lme4breeding. This can be easily installed typing the following in the R console:

library(devtools)

install\_github("covaruber/lme4breeding")

This is recommended if you reported a bug, was fixed and was immediately pushed to GitHub but not in CRAN until the next update.

#### **Tutorials**

For tutorials on how to perform different analysis with lme4breeding please look at the vignettes by typing in the terminal:

vignette("lme4breeding.qg")

vignette("lme4breeding.gxe")

#### Getting started

The package has been equiped with several datasets to learn how to use the lme4breeding package (and almost to learn all sort of quantitative genetic analysis):

\* [DT\\_halfdiallel](#page-24-1), [DT\\_fulldiallel](#page-20-1) and [DT\\_mohring](#page-28-1) datasets have examples to fit half and full diallel designs.

\* [DT\\_h2](#page-22-1) to calculate heritability

\* [DT\\_cornhybrids](#page-15-1) and [DT\\_technow](#page-35-1) datasets to perform genomic prediction in hybrid single crosses

\* [DT\\_wheat](#page-37-1) dataset to do genomic prediction in single crosses in species displaying only additive effects.

\* [DT\\_cpdata](#page-16-1) dataset to fit genomic prediction models within a biparental population coming from 2 highly heterozygous parents including additive, dominance and epistatic effects.

\* [DT\\_polyploid](#page-31-1) to fit genomic prediction and GWAS analysis in polyploids.

\* [DT\\_gryphon](#page-21-1) data contains an example of an animal model including pedigree information.

\* [DT\\_btdata](#page-14-1) dataset contains an animal (birds) model.

\* [DT\\_legendre](#page-26-1) simulated dataset for random regression model.

\* [DT\\_sleepstudy](#page-34-1) dataset to know how to translate lme4 models to lme4breeding models.

#### Models Enabled

The machinery behind the scenes is lme4.

#### Bug report and contact

If you have any questions or suggestions please post it in https://stackoverflow.com or https://stats.stackexchange.com

I'll be glad to help or answer any question. I have spent a valuable amount of time developing this package. Please cite this package in your publication. Type 'citation("lme4breeding")' to know how to cite it.

#### Author(s)

Giovanny Covarrubias-Pazaran

#### References

Giovanny Covarrubias-Pazaran (2024). lme4breeding: enabling genetic evaluation in the age of genomic data. To be submitted to Bioinformatics.

Douglas Bates, Martin Maechler, Ben Bolker, Steve Walker (2015). Fitting Linear Mixed-Effects Models Using lme4. Journal of Statistical Software, 67(1), 1-48.

```
data(DT_example)
DT <- DT_example
A <- A_example
ansMain \leq lmebreed(Yield \sim Env + (1|Name),
```
<span id="page-3-0"></span>

<span id="page-4-0"></span>A.mat 5

```
relmat = list(Name = A),data=DT)
vc <- VarCorr(ansMain); print(vc,comp=c("Variance"))
```
#### <span id="page-4-1"></span>A.mat *Additive relationship matrix*

#### Description

Calculates the realized additive relationship matrix.

#### Usage

A.mat(X,min.MAF=NULL)

#### Arguments

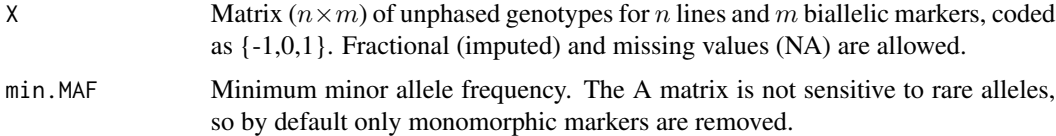

#### Details

For vanraden method: the marker matrix is centered by subtracting column means  $M = X - ms$ where ms is the coumn means. Then  $A = MM'/c$ , where  $c = \sum_k d_k / k$ , the mean value of the diagonal values of the MM′ portion.

#### Value

If return.imputed = FALSE, the  $n \times n$  additive relationship matrix is returned.

If return.imputed = TRUE, the function returns a list containing

\$A the A matrix

#### References

Giovanny Covarrubias-Pazaran (2024). lme4breeding: enabling genetic evaluation in the age of genomic data. To be submitted to Bioinformatics.

Douglas Bates, Martin Maechler, Ben Bolker, Steve Walker (2015). Fitting Linear Mixed-Effects Models Using lme4. Journal of Statistical Software, 67(1), 1-48.

# See Also

[lmebreed](#page-44-1) – the core function of the package

#### Examples

```
## random population of 200 lines with 1000 markers
X <- matrix(rep(0,200*1000),200,1000)
for (i in 1:200) {
 X[i,] <- ifelse(runif(1000)<0.5,-1,1)
}
A \leftarrow A.mat(X)## take a look at the Genomic relationship matrix
 colfunc <- colorRampPalette(c("steelblue4","springgreen","yellow"))
 hv <- heatmap(A[1:15,1:15], col = colfunc(100), Colv = "Rowv")
 str(hv)
```
<span id="page-5-1"></span>add.diallel.vars *add.diallel.vars*

#### Description

'add.diallel.vars' adds 4 columns to the provided diallel dataset. Specifically, the user provides a dataset with indicator variables for who is the male and female parent and the function returns the same dataset with 4 new dummy variables to allow the model fit of diallel models.

#### Usage

```
add.diallel.vars(df, par1="Par1", par2="Par2",sep.cross="-")
```
#### Arguments

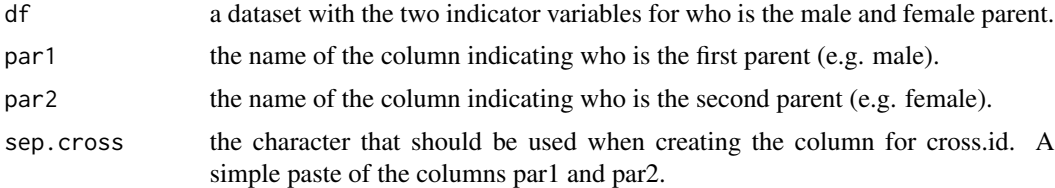

# Value

A new data set with the following 4 new dummy variables to allow the fit of complex diallel models:

returns a 0 if is a self and a 1 for a cross.

**is.cisself** returns a  $0$  if is a cross and a 1 is is a self.

cross.type returns a -1 for a direct cross, a 0 for a self and a 1 for a reciprocal cross.

cross.id returns a column psting the par1 and par2 columns.

<span id="page-5-0"></span>

#### <span id="page-6-0"></span>adjBeta 7

### Author(s)

Giovanny Covarrubias-Pazaran

#### References

Giovanny Covarrubias-Pazaran (2024). lme4breeding: enabling genetic evaluation in the age of genomic data. To be submitted to Bioinformatics.

Douglas Bates, Martin Maechler, Ben Bolker, Steve Walker (2015). Fitting Linear Mixed-Effects Models Using lme4. Journal of Statistical Software, 67(1), 1-48.

# See Also

The core function of the package [lmebreed](#page-44-1) function and the [DT\\_mohring](#page-28-1) example.

# Examples

```
data(DT_mohring)
DT <- DT_mohring
head(DT)
DT2 <- add.diallel.vars(DT,par1="Par1", par2="Par2")
head(DT2)
## see ?DT_mohring for an example on how to use the data to fit diallel models.
```
adjBeta *Adjusting fixed effects for intercept*

#### Description

This function is a very simple function to add the intercept to all fixed effects except for the first term.

# Usage

adjBeta(x)

# Arguments

x a numeric vector with fixed effects extracted by the fixef function.

# Value

\$x a numeric vector with the intercept added to all fixed effects except for the first term which corresponds to the intercept.

#### Author(s)

Giovanny Covarrubias-Pazaran

#### <span id="page-7-0"></span>References

Giovanny Covarrubias-Pazaran (2024). lme4breeding: enabling genetic evaluation in the age of genomic data. To be submitted to Bioinformatics.

Douglas Bates, Martin Maechler, Ben Bolker, Steve Walker (2015). Fitting Linear Mixed-Effects Models Using lme4. Journal of Statistical Software, 67(1), 1-48.

#### See Also

The core function of the package [lmebreed](#page-44-1)

#### Examples

```
data(DT_example)
DT <- DT_example
A <- A_example
ansMain <- lmebreed(Yield ~ Env + (1|Name),
                    relmat = list(Name = Matrix::chol(A) ),
                    data=DT)
fixef(ansMain)
```
adjBeta(fixef(ansMain))

<span id="page-7-1"></span>atcg1234 *Letter to number converter*

# Description

This function was designed to help users to transform their data in letter format to numeric format. Details in the format are not complex, just a dataframe with markers in columns and individuals in rows. Only markers, NO extra columns of plant names etc (names of plants can be stored as rownames). The function expects a matrix of only polymorphic markers, please make sure you clean your data before using this function. The apply function can help you identify and separate monomorphic from polymorphic markers.

#### Usage

```
atcg1234(data, ploidy=2, format="ATCG", maf=0, multi=TRUE,
       silent=FALSE, by.allele=FALSE, imp=TRUE, ref.alleles=NULL)
```
#### Arguments

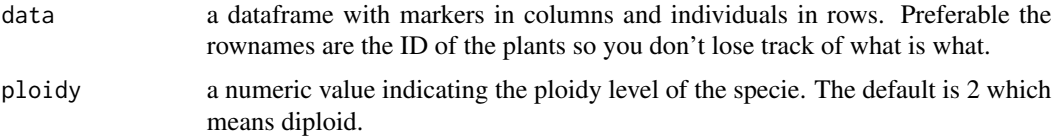

<span id="page-8-0"></span>format one of the two possible values allowed by the program "ATCG", which means your calls are in base-pair-letter code, i.e. "AT" in a diploid call, "AATT" tetraploid etc (just example). Therefore possible codes can be "A", "T", "C", "G", "-" (deletion), "+" (insertion). Alternatively "AB" format can be used as well. Commonly this depends from the genotyping technologies used, such as GBS or microarrays. In addition, we have enabled also the use of single-letter code used by Cornell, i.e. A=AA, C=CC, T=TT, G=GG, R=AG, Y=CT, S=CG, W=AT, K=GT, M=AC. In the case of GBS code please make sure that you set the N codes to regular NAs handled by R. The "ATCG" format also works for the biallelic marker codes from join map such as "lm", "ll","nn", "np","hh","hk","kk" maf minor allele frequency used to filter the SNP markers, the default is zero which means all markers are returned in numeric format. multi a TRUE/FALSE statement indicating if the function should get rid of the markers with more than 2 alleles. If FALSE, which indicates that if markers with multiple alleles are found, the alternate and reference alleles will be the first 2 alleles found. This could be risky since some alleles will be masked, i.e. AA AG AT would take only A and G as reference and alternate alleles, converting to numeric format 2 1 1, giving the same effect to AG and AT which could be a wrong assumption. The default is TRUE, removes markers with more than two alleles. silent a TRUE/FALSE value indicating if a progress bar should be drawn for each step of the conversion. The default is silent=FALSE, which means that we want progress bar to be drawn. by.allele a TRUE/FALSE value indicating if the program should transform the data in a zero/one matrix of presence/absense per allele. For example, a marker with 3 alleles A,T,C in a diploid organism will yield 6 possible configurations; AA, AT, AC, TT, TC, CC. Therefore, the program would create 3 columns for this marker indicating the presence/absence of each allele for each genotype. imp a TRUE/FALSE value indicating if the function should impute the missing data using the median for each marker. If FALSE, then the program will not impute. ref.alleles a matrix with reference alleles to be used for the conversion. The matrix should have as many columns as markers with reference alleles and with 2 rows, being the first row the alternate allele (Alt) and the second row the reference allele (Ref). Rownames should be "Alt" and "Ref" respectively. If not provided the program will decide the reference allele.

#### Value

**\$data** a new dataframe of markers in numeric format with markers in columns and individuals in rows.

#### Author(s)

Giovanny Covarrubias-Pazaran

# See Also

The core function of the package [lmebreed](#page-44-1)

10 bbasis below the contract of the contract of the basis beams of the basis beams of the basis of the contract of the basis of the contract of the contract of the contract of the contract of the contract of the contract o

# Examples

```
data(DT_polyploid)
genotypes <- GT_polyploid
genotypes[1:5,1:5] # look the original format
## convert markers to numeric format polyploid potatoes
numo <- atcg1234(data=genotypes, ploidy=4)
numo$M[1:5,1:5]
## convert markers to numeric format diploid rice lines
## single letter code for inbred lines from GBS pipeline
## A=AA, T=TT, C=CC, G=GG
data(DT_rice)
X <- GT_rice; X[1:5,1:5]; dim(X)
numo2 <- atcg1234(data=X, ploidy=2)
numo2$M[1:5,1:5]
```
bbasis *Function for creating B-spline basis functions (Eilers & Marx, 2010)*

### Description

Construct a B-spline basis of degree deg with ndx-1 equally-spaced internal knots (ndx segments) on range [x1,xr]. Code copied from Eilers & Marx 2010, WIR: Comp Stat 2, 637-653.

#### Usage

bbasis(x, xl, xr, ndx, deg)

#### Arguments

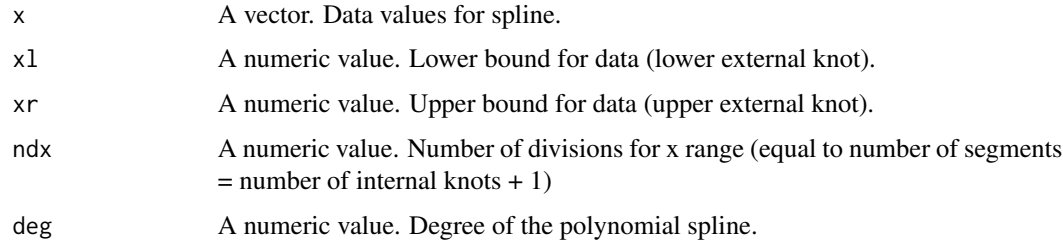

#### Details

Not yet amended to coerce values that should be zero to zero!

<span id="page-9-0"></span>

#### <span id="page-10-0"></span>build.HMM 11

# Value

A matrix with columns holding the P-spline for each value of x. Matrix has ndx+deg columns and length(x) rows.

<span id="page-10-1"></span>build.HMM *Build a hybrid marker matrix using parental genotypes from inbred individuals*

#### Description

Uses the 2 marker matrices from both sets of inbred or partially inbred parents and creates all possible combinations unless the user specifies which hybrid genotypes to build (custom.hyb argument). It returns the additive and dominance marker matrices (-1,0,1; homo,het,homo in additive and 0,1,0; homo,het,homo for dominance).

#### Usage

```
build.HMM(M1,M2, custom.hyb=NULL, return.combos.only=FALSE,separator=":")
```
#### Arguments

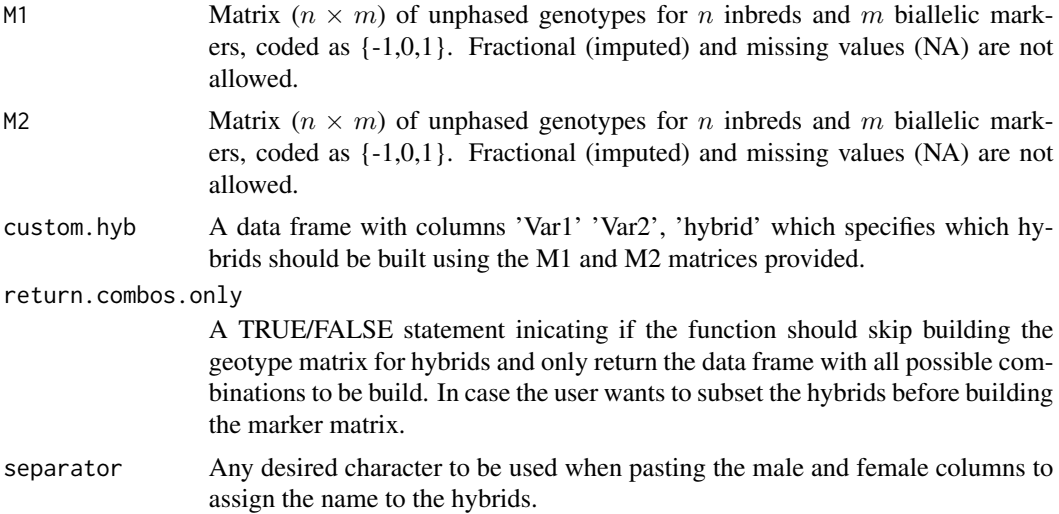

#### Details

It returns the marker matrix for hybrids coded as additive (-1,0,1; homo,het,homo) and dominance (0,1,0; homo,het,homo). This function is deviced for building marker matrices for hybrids coming from inbreds. If the parents are close to inbred >F5 you can try deleting the heterozygote calls (0's) and imputing those cells with the most common genotype (1 or -1). The expectation is that for mostly inbred individuals this may not change drastically the result but will make the results more interpretable. For non-inbred parents (F1 to F3) the cross of an F1  $x$  F1 has many possibilities and is not the intention of this function to build genotypes for heterzygote x heterozygote crosses.

### <span id="page-11-0"></span>Value

It returns the marker matrix for hybrids coded as additive (-1,0,1; homo,het,homo) and dominance (0,1,0; homo,het,homo).

**\$HMM.add** marker matrix for hybrids coded as additive  $(-1,0,1)$ ; homo,het,homo) \$HMM.dom marker matrix for hybrids coded as dominance (0,1,0; homo,het,homo) **\$data.used** the data frame used to build the hybrid genotypes

# References

Giovanny Covarrubias-Pazaran (2024). lme4breeding: enabling genetic evaluation in the age of genomic data. To be submitted to Bioinformatics.

Douglas Bates, Martin Maechler, Ben Bolker, Steve Walker (2015). Fitting Linear Mixed-Effects Models Using lme4. Journal of Statistical Software, 67(1), 1-48.

Nishio M and Satoh M. 2014. Including Dominance Effects in the Genomic BLUP Method for Genomic Evaluation. Plos One 9(1), doi:10.1371/journal.pone.0085792

Su G, Christensen OF, Ostersen T, Henryon M, Lund MS. 2012. Estimating Additive and Non-Additive Genetic Variances and Predicting Genetic Merits Using Genome-Wide Dense Single Nucleotide Polymorphism Markers. PLoS ONE 7(9): e45293. doi:10.1371/journal.pone.0045293

#### See Also

[lmebreed](#page-44-1)– the core function of the package

```
## use Technow data as example
data(DT_technow)
DT <- DT_technow
Md \leftarrow (Md\_technow \times 2) - 1Mf \leftarrow (Mf_t) technow * 2 - 1## first get all possible hybrids
res1 <- build.HMM(Md, Mf,
                   return.combos.only = TRUE)
head(res1$data.used)
## build the marker matrix for the first 50 hybrids
res2 <- build.HMM(Md, Mf,
                  custom.hyb = res1$data.used[1:50, ])
res2$HMM.add[1:5,1:5]
res2$HMM.dom[1:5,1:5]
## now you can use the A.mat()
M <- res2$HMM.add
A \leftarrow A.mat(M)
```
dsc creates a diagonal covariance structure for the levels of the random effect to be used with the [lmebreed](#page-44-1) solver.

# Usage

dsc(x, thetaC=NULL, theta=NULL)

# Arguments

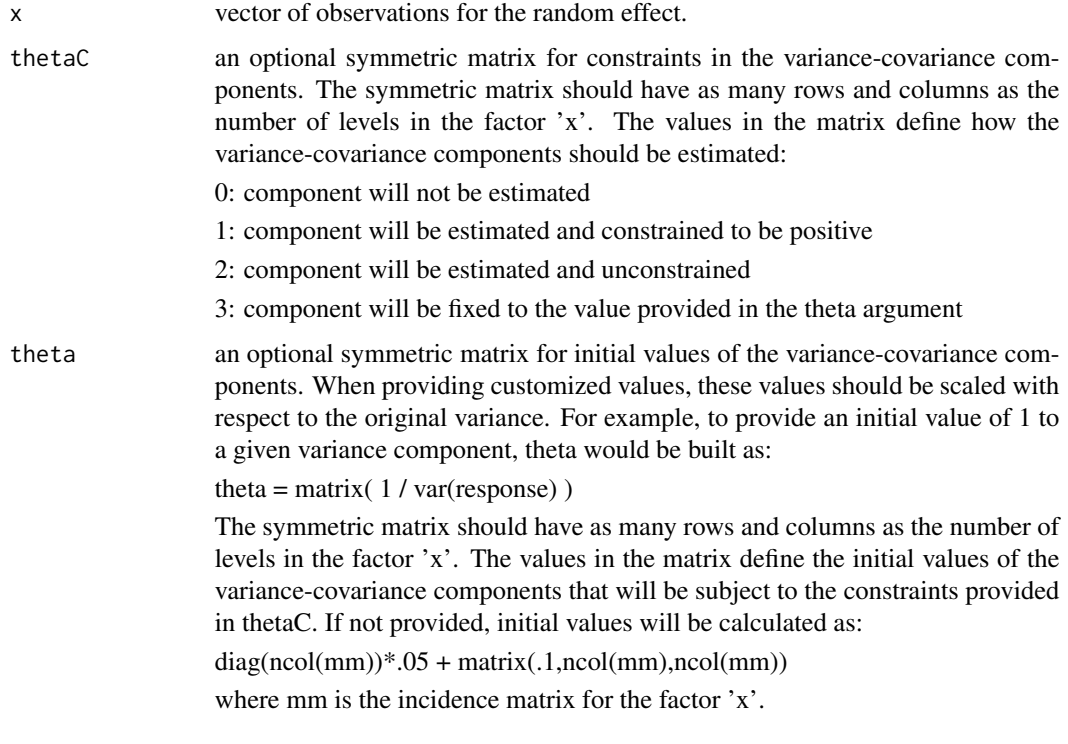

# Value

\$res a list with the provided vector and the variance covariance structure expected for the levels of the random effect.

# Author(s)

Giovanny Covarrubias-Pazaran

<span id="page-12-0"></span>

#### <span id="page-13-0"></span>References

Giovanny Covarrubias-Pazaran (2024). lme4breeding: enabling genetic evaluation in the age of genomic data. To be submitted to Bioinformatics.

Douglas Bates, Martin Maechler, Ben Bolker, Steve Walker (2015). Fitting Linear Mixed-Effects Models Using lme4. Journal of Statistical Software, 67(1), 1-48.

# See Also

The [lmebreed](#page-44-1) solver.

# Examples

```
x \leftarrow as.factor(c(1:5,1:5,1:5));dsc(x)
```
DT\_augment *DT\_augment design example.*

# **Description**

This dataset contains phenotpic data for one trait evaluated in the experimental design known as augmented design. This model allows to obtain BLUPs for genotypes that are unreplicated by dividing the field in blocks and replicating 'check genotypes' in the blocks and unreplicated genotypes randomly within the blocks. The presence of check genotypes (usually cultivars) allows the adjustment of unreplicated genotypes.

#### Usage

data("DT\_augment")

#### Format

The format is: chr "DT\_augment"

#### Source

This data was generated by a potato study.

#### References

Giovanny Covarrubias-Pazaran (2024). lme4breeding: enabling genetic evaluation in the age of genomic data. To be submitted to Bioinformatics.

Douglas Bates, Martin Maechler, Ben Bolker, Steve Walker (2015). Fitting Linear Mixed-Effects Models Using lme4. Journal of Statistical Software, 67(1), 1-48.

#### <span id="page-14-0"></span>DT\_btdata 15

# See Also

The core functions of the package [lmebreed](#page-44-1)

# Examples

```
## AUGMENTED DESIGN EXAMPLE
data(DT_augment)
DT <- DT_augment
head(DT)
## fit the mixed model and check summary
mix1 <- lmebreed(TSW ~ Check.Gen + (1|Block) + (1|Genotype:Check),
             data=DT)
vc <- VarCorr(mix1); print(vc,comp=c("Variance"))
```
<span id="page-14-1"></span>DT\_btdata *Blue Tit Data for a Quantitative Genetic Experiment*

#### **Description**

a data frame with 828 rows and 7 columns, with variables tarsus length (tarsus) and colour (back) measured on 828 individuals (animal). The mother of each is also recorded (dam) together with the foster nest (fosternest) in which the chicks were reared. The date on which the first egg in each nest hatched (hatchdate) is recorded together with the sex (sex) of the individuals.

#### Usage

data("DT\_btdata")

# Format

The format is: chr "DT\_btdata"

#### References

Giovanny Covarrubias-Pazaran (2024). lme4breeding: enabling genetic evaluation in the age of genomic data. To be submitted to Bioinformatics.

Douglas Bates, Martin Maechler, Ben Bolker, Steve Walker (2015). Fitting Linear Mixed-Effects Models Using lme4. Journal of Statistical Software, 67(1), 1-48.

# See Also

The core function of the package [lmebreed](#page-44-1)

#### Examples

```
data(DT_btdata)
DT <- DT_btdata
head(DT)
mix4 \leftarrow \text{Imebreed}(tarsus \sim sex + (1|dam) + (1|fosternest),data = DTvc <- VarCorr(mix4); print(vc,comp=c("Variance"))
```
<span id="page-15-1"></span>DT\_cornhybrids *Corn crosses and markers*

# Description

This dataset contains phenotpic data for plant height and grain yield for 100 out of 400 possible hybrids originated from 40 inbred lines belonging to 2 heterotic groups, 20 lines in each, 1600 rows exist for the 400 possible hybrids evaluated in 4 locations but only 100 crosses have phenotypic information. The purpose of this data is to show how to predict the other 300 crosses.

The data contains 3 elements. The first is the phenotypic data and the parent information for each cross evaluated in the 4 locations. 1200 rows should have missing data but the 100 crosses performed were chosen to be able to estimate the GCA and SCA effects of everything.

The second element of the data set is the phenotypic data and other relevant information for the 40.

The third element is the genomic relationship matrix for the 40 inbred lines originated from 511 SNP markers and calculated using the A.mat function.

#### Usage

```
data("DT_cornhybrids")
```
# Format

The format is: chr "DT\_cornhybrids"

#### Source

This data was generated by a corn study.

### References

Giovanny Covarrubias-Pazaran (2024). lme4breeding: enabling genetic evaluation in the age of genomic data. To be submitted to Bioinformatics.

Douglas Bates, Martin Maechler, Ben Bolker, Steve Walker (2015). Fitting Linear Mixed-Effects Models Using lme4. Journal of Statistical Software, 67(1), 1-48.

<span id="page-15-0"></span>

# <span id="page-16-0"></span>DT\_cpdata 17

# See Also

The core function of the package [lmebreed](#page-44-1)

#### Examples

```
data(DT_cornhybrids)
DT <- DT_cornhybrids
GT <- GT_cornhybrids
A \leq -GK1 <- A[levels(DT$GCA1), levels(DT$GCA1)]; dim(K1)
K2 <- A[levels(DT$GCA2), levels(DT$GCA2)]; dim(K2)
S <- kronecker(K1, K2) ; dim(S)
rownames(S) <- colnames(S) <- levels(DT$SCA)
ans \le - lmebreed(Yield \sim Location + (1| GCA1) + (1|GCA2),
                relmat = list(GCA1=K1,
                               GCA2=K2),
                data=DT)
vc <- VarCorr(ans); print(vc,comp=c("Variance"))
```
<span id="page-16-1"></span>DT\_cpdata *Genotypic and Phenotypic data for a CP population*

#### Description

A CP population or F1 cross is the designation for a cross between 2 highly heterozygote individuals; i.e. humans, fruit crops, bredding populations in recurrent selection.

This dataset contains phenotpic data for 363 siblings for an F1 cross. These are averages over 2 environments evaluated for 4 traits; color, yield, fruit average weight, and firmness. The columns in the CPgeno file are the markers whereas the rows are the individuals. The CPpheno data frame contains the measurements for the 363 siblings, and as mentioned before are averages over 2 environments.

#### Usage

data("DT\_cpdata")

# Format

The format is: chr "DT\_cpdata"

#### Source

This data was simulated for fruit breeding applications.

#### References

Giovanny Covarrubias-Pazaran (2024). lme4breeding: enabling genetic evaluation in the age of genomic data. To be submitted to Bioinformatics.

Douglas Bates, Martin Maechler, Ben Bolker, Steve Walker (2015). Fitting Linear Mixed-Effects Models Using lme4. Journal of Statistical Software, 67(1), 1-48.

# See Also

The core function of the package [lmebreed](#page-44-1)

```
data(DT_cpdata)
DT <- DT_cpdata
GT <- GT_cpdata
MP <- MP_cpdata
## create the variance-covariance matrix
A <- A.mat(GT) # additive relationship matrix
A \leftarrow A + diag(1e-4, ncol(A), ncol(A))## look at the data and fit the model
head(DT)
mix1 \leftarrow \text{Imebreed}(Yield\sim (1|id) + (1|Rowf) + (1|Colf),relmat=list(id=A),
                 control = lmerControl(
                   check.nobs.vs.nlev = "ignore",
                   check.nobs.vs.rankZ = "ignore",
                   check.nobs.vs.nRE="ignore"
                 ),
                 data=DT)
vc <- VarCorr(mix1); print(vc,comp=c("Variance"))
# run one last iteration with imputed data
# to make sure you get predictions for everyone
DT2 < -DTDT2$Yield <- imputev(DT2$Yield)
mix1b <- update(mix1, data=DT2,
                control=lmerControl(
  check.nobs.vs.nlev = "ignore",
  check.nobs.vs.rankZ = "ignore",
  check.nobs.vs.nRE="ignore",
  optCtrl=list(maxfun=1)
))
rex <- ranef(mix1b)
```
<span id="page-18-0"></span>This dataset contains phenotpic data for 41 potato lines evaluated in 3 environments in an RCBD design. The phenotypic trait is tuber quality and we show how to obtain an estimate of DT\_example for the trait.

#### Usage

```
data("DT_example")
```
# Format

The format is: chr "DT\_example"

# Source

This data was generated by a potato study.

#### References

Giovanny Covarrubias-Pazaran (2024). lme4breeding: enabling genetic evaluation in the age of genomic data. To be submitted to Bioinformatics.

Douglas Bates, Martin Maechler, Ben Bolker, Steve Walker (2015). Fitting Linear Mixed-Effects Models Using lme4. Journal of Statistical Software, 67(1), 1-48.

# See Also

The core functions of the package [lmebreed](#page-44-1)

```
data(DT_example)
DT <- DT_example
A <- A_example
head(DT)
## Compound simmetry (CS) model
ans1 <- lmebreed(Yield~Env + (1|Name) + (1|Env:Name),
             data=DT)
vc <- VarCorr(ans1); print(vc,comp=c("Variance"))
BLUP <- ranef(ans1, condVar=TRUE)$Name
SEs <- attr(BLUP, which="postVar")[,,]
```

```
## Compound simmetry (CS) + Diagonal (DIAG) model
## with relationship matrix
Z <- with(DT, dsc(Env))$Z
csdiagFormula <- paste0( "Yield ~ Env + (", paste(colnames(Z), collapse = "+"), "|| Name)")
for(i in 1:ncol(Z)){DT[,}colnames(Z)[i]] <- Z[,i]}
ansCSDG <- lmebreed(as.formula(csdiagFormula),
                    relmat = list(Name = A),data=DT)
vc <- VarCorr(ansCSDG); print(vc,comp=c("Variance"))
## Compound simmetry (CS) + Diagonal (DIAG) model
## with diagonal residuals
## with relationship matrix
Z \leq - with(DT, dsc(Env))$Z
DT$units <- as.factor(1:nrow(DT))
csdiagFormula <- paste0( "Yield ~ Env",
                         "+(", paste(colnames(Z), collapse = "+"), "|| Name)",
                        "+(0+ " , paste(colnames(Z), collapse = "+"), "|| units)")for(i in 1:ncol(Z)){DT[,}colnames(Z)[i]] <- Z[, i]\}ansCSDG <- lmebreed(as.formula(csdiagFormula),
                    relmat = list(Name = A),control = lmerControl(
                      check.nobs.vs.nlev = "ignore",
                      check.nobs.vs.rankZ = "ignore",
                      check.nobs.vs.nRE="ignore"
                    ),
                    data=DT)
vc <- VarCorr(ansCSDG); print(vc,comp=c("Variance"))
```
#### DT\_expdesigns *Data for different experimental designs*

# Description

The following data is a list containing data frames for different type of experimental designs relevant in plant breeding:

- 1) Augmented designs (2 examples)
- 2) Incomplete block designs (1 example)
- 3) Split plot design (2 examples)
- 4) Latin square designs (1 example)
- 5) North Carolina designs I,II and III

How to fit each is shown at the Examples section. This may help you get introduced to experimental designs relevant to plant breeding. Good luck.

# <span id="page-20-0"></span>Format

Different based on the design.

#### Source

Datasets and more detail about them can be found in the agricolae package. Here we just show the datasets and how to analyze them using the [lme4breeding](#page-1-1) package.

#### References

Giovanny Covarrubias-Pazaran (2024). lme4breeding: enabling genetic evaluation in the age of genomic data. To be submitted to Bioinformatics.

Douglas Bates, Martin Maechler, Ben Bolker, Steve Walker (2015). Fitting Linear Mixed-Effects Models Using lme4. Journal of Statistical Software, 67(1), 1-48.

#### Examples

```
data(DT_expdesigns)
DT <- DT_expdesigns
names(DT)
data1 <- DT$au1
head(data1)
## response variable: "yield"
## check indicator: "entryc" ('nc' for all unreplicated, but personal.name for checks)
## blocking factor: "block"
## treatments, personal names for replicated and non-replicated: "trt"
## check no check indicator: "new"
mix1 <- lmebreed(yield~entryc + (1|block)+(1|trt),
             data=data1)
vc <- VarCorr(mix1); print(vc,comp=c("Variance"))
```
<span id="page-20-1"></span>DT\_fulldiallel *Full diallel data for corn hybrids*

#### **Description**

This dataset contains phenotpic data for 36 winter bean hybrids, coming from a full diallel design and evaluated for 9 traits. The column male and female origin columns are included as well.

# Usage

```
data("DT_fulldiallel")
```
# Format

The format is: chr "DT\_fulldiallel"

#### <span id="page-21-0"></span>Source

This data was generated by a winter bean study and originally included in the agridat package.

#### References

Giovanny Covarrubias-Pazaran (2024). lme4breeding: enabling genetic evaluation in the age of genomic data. To be submitted to Bioinformatics.

Douglas Bates, Martin Maechler, Ben Bolker, Steve Walker (2015). Fitting Linear Mixed-Effects Models Using lme4. Journal of Statistical Software, 67(1), 1-48.

# See Also

The core function of the package [lmebreed](#page-44-1)

#### Examples

```
data(DT_fulldiallel)
DT <- DT_fulldiallel
head(DT)
mix <- lmebreed(stems~1 + (1|female)+(1|male), data=DT)
vc <- VarCorr(mix); print(vc,comp=c("Variance"))
```
<span id="page-21-1"></span>DT\_gryphon *Gryphon data from the Journal of Animal Ecology*

#### Description

This is a dataset that was included in the Journal of animal ecology by Wilson et al. (2010; see references) to help users understand how to use mixed models with animal datasets with pedigree data.

The dataset contains 3 elements:

gryphon; variables indicating the animal, the mother of the animal, sex of the animal, and two quantitative traits named 'BWT' and 'TARSUS'.

pedi; dataset with 2 columns indicating the sire and the dam of the animals contained in the gryphon dataset.

A; additive relationship matrix formed using the 'getA()' function used over the pedi dataframe.

#### Usage

data("DT\_gryphon")

# Format

The format is: chr "DT\_gryphon"

#### <span id="page-22-0"></span>Source

This data comes from the Journal of Animal Ecology. Please, if using this data cite Wilson et al. publication. If using our mixed model solver please cite Covarrubias' publication.

#### References

Wilson AJ, et al. (2010) An ecologist's guide to the animal model. Journal of Animal Ecology 79(1): 13-26.

Giovanny Covarrubias-Pazaran (2024). lme4breeding: enabling genetic evaluation in the age of genomic data. To be submitted to Bioinformatics.

Douglas Bates, Martin Maechler, Ben Bolker, Steve Walker (2015). Fitting Linear Mixed-Effects Models Using lme4. Journal of Statistical Software, 67(1), 1-48.

# See Also

The core function of the package [lmebreed](#page-44-1)

#### Examples

```
data(DT_gryphon)
DT <- DT_gryphon
A <- A_gryphon
P <- P_gryphon
#### look at the data
head(DT)
```

```
## fit the model with no fixed effects (intercept only)
mix1 <- lmebreed(BWT~ (1|ANIMAL),
                 relmat = list(ANIMAL=A),
                 control = lmerControl(
                   check.nobs.vs.nlev = "ignore",
                   check.nobs.vs.rankZ = "ignore",
                   check.nobs.vs.nRE="ignore"
                 ),
                 data=DT)
vc <- VarCorr(mix1); print(vc,comp=c("Variance"))
```
<span id="page-22-1"></span>DT\_h2 *Broad sense heritability calculation.*

This dataset contains phenotpic data for 41 potato lines evaluated in 5 locations across 3 years in an RCBD design. The phenotypic trait is tuber quality and we show how to obtain an estimate of DT h2 for the trait.

#### Usage

data("DT\_h2")

# Format

The format is: chr "DT\_h2"

# Source

This data was generated by a potato study.

#### References

Giovanny Covarrubias-Pazaran (2024). lme4breeding: enabling genetic evaluation in the age of genomic data. To be submitted to Bioinformatics.

Douglas Bates, Martin Maechler, Ben Bolker, Steve Walker (2015). Fitting Linear Mixed-Effects Models Using lme4. Journal of Statistical Software, 67(1), 1-48.

# See Also

The core function of the package [lmebreed](#page-44-1)

```
data(DT_h2)
DT < -DT_h2head(DT)
```

```
DT=DT[with(DT, order(Env)), ]
```

```
Z <- with(DT, dsc(Env))$Z
for(i in 1:ncol(Z)){DT[,colnames(Z)[i]] <- Z[,i]}
csdiagFormula <- paste0( "y ~ Env + (", paste(colnames(Z), collapse = "+"), "|| Name)")
blockFormula <- paste0( "(0+", paste(colnames(Z), collapse = "+"), "|| Block)")
form <- paste(csdiagFormula , blockFormula, sep="+")
```

```
ans1b <- lmebreed(as.formula(form),
                  data=DT)
vc <- VarCorr(ans1b); print(vc,comp=c("Variance"))
```
<span id="page-24-1"></span><span id="page-24-0"></span>DT\_halfdiallel *half diallel data for corn hybrids*

#### **Description**

This dataset contains phenotpic data for 21 corn hybrids, with 2 technical repetitions, coming from a half diallel design and evaluated for sugar content. The column geno indicates the hybrid and male and female origin columns are included as well.

#### Usage

```
data("DT_halfdiallel")
```
# Format

The format is: chr "DT\_halfdiallel"

#### Source

This data was generated by a corn study.

#### References

Giovanny Covarrubias-Pazaran (2024). lme4breeding: enabling genetic evaluation in the age of genomic data. To be submitted to Bioinformatics.

Douglas Bates, Martin Maechler, Ben Bolker, Steve Walker (2015). Fitting Linear Mixed-Effects Models Using lme4. Journal of Statistical Software, 67(1), 1-48.

#### See Also

The core function of the package [lmebreed](#page-44-1)

```
data("DT_halfdiallel")
DT <- DT_halfdiallel
head(DT)
DT$femalef <- as.factor(DT$female)
DT$malef <- as.factor(DT$male)
DT$genof <- as.factor(DT$geno)
# overlay matrix to be added to the addmat argument
Z <- with(DT, overlay(femalef,malef) )
## inital values for incidence matrix but irrelevant
## since these will be replaced by admat argument
fema <- (rep(colnames(Z), nrow(DT)))[1:nrow(DT)]
## model using overlay without relationship matrix
modh <- lmebreed(sugar ~ (1|genof) + (1|fema),
                 addmat = list(fema=Z),
             data=DT)
```

```
vc <- VarCorr(modh); print(vc,comp=c("Variance"))
## model using overlay with relationship matrix
## relationship matrix to be added to the relmat argument
A \le diag(7); colnames(A) \le rownames(A) \le 1:7;A
modh <- lmebreed(sugar ~ (1|genof) + (1|fema),
                 addmat = list(fema=Z),
                 relmat = list(fema=A),
                 data=DT)
vc <- VarCorr(modh); print(vc,comp=c("Variance"))
```
<span id="page-25-1"></span>DT\_ige *Data to fit indirect genetic effects.*

#### Description

This dataset contains phenotpic data for 98 individuals where they are measured with the purpose of identifying the effect of the neighbour in a focal individual.

#### Usage

data("DT\_ige")

### Format

The format is: chr "DT\_ige"

#### Source

This data was masked from a shared study.

#### References

Giovanny Covarrubias-Pazaran (2024). lme4breeding: enabling genetic evaluation in the age of genomic data. To be submitted to Bioinformatics.

Douglas Bates, Martin Maechler, Ben Bolker, Steve Walker (2015). Fitting Linear Mixed-Effects Models Using lme4. Journal of Statistical Software, 67(1), 1-48.

# See Also

The core function of the package [lmebreed](#page-44-1)

# <span id="page-26-0"></span>DT\_legendre 27

```
data(DT_ige)
DT <- DT_ige
# Indirect genetic effects model without covariance between DGE and IGE
modIGE \leq 1mebreed(trait \sim block + (1|focal) + (1|neighbour),
              data = DTvc <- VarCorr(modIGE); print(vc,comp=c("Variance"))
```

```
## Add relationship matrices
A_ige <- A_ige + diag(1e-4, ncol(A_ige), ncol(A_ige) )
modIGE <- lmebreed(trait ~ block + (1|focal) + (1|neighbour),
                   relmat = list(focal=A_ige,
                                 neighbour=A_ige),
                   data = DT)vc <- VarCorr(modIGE); print(vc,comp=c("Variance"))
```

```
## Indirect genetic effects model with covariance between DGE and IGE using relationship matrices
## Relationship matrix
A_ige <- A_ige + diag(1e-4, ncol(A_ige), ncol(A_ige) )
## Define 2 dummy variables to make a fake covariance
## for two different random effects
DT$fn <- DT$nn <- 1
## Create the incidence matrix for the first random effect
Zf <- Matrix::sparse.model.matrix( ~ focal-1, data=DT )
colnames(Zf) <- gsub("focal","", colnames(Zf))
## Create the incidence matrix for the second random effect
Zn <- Matrix::sparse.model.matrix( ~ neighbour-1, data=DT)
colnames(Zn) <- gsub("neighbour","", colnames(Zn))
## Make inital values for incidence matrix but irrelevant
## since these will be replaced by the addmat argument
both <- (rep(colnames(Zf), nrow(DT)))[1:nrow(DT)]
## Fit the model
modIGE <- lmebreed(trait ~ block + (0+fn+nn|both),
                   addmat = list(both=list(Zf,Zn)),
                   relmat = list(both=A_ige),
                   data = DT)vc <- VarCorr(modIGE); print(vc,comp=c("Variance"))
blups <- ranef(modIGE)
pairs(blups$both)
cov2cor(vc$both)
```
<span id="page-27-0"></span>A data frame with 4 columns; SUBJECT, X, Xf and Y to show how to use the Legendre polynomials in the lmebreed function using a numeric variable X and a response variable Y.

#### Usage

```
data("DT_legendre")
```
# Format

The format is: chr "DT\_legendre"

#### Source

This data was simulated for fruit breeding applications.

# References

Giovanny Covarrubias-Pazaran (2024). lme4breeding: enabling genetic evaluation in the age of genomic data. To be submitted to Bioinformatics.

Douglas Bates, Martin Maechler, Ben Bolker, Steve Walker (2015). Fitting Linear Mixed-Effects Models Using lme4. Journal of Statistical Software, 67(1), 1-48.

#### See Also

The core function of the package [lmebreed](#page-44-1)

```
data(DT_legendre)
DT <- DT_legendre
head(DT)
```

```
library(orthopolynom)
Z \leftarrow \text{with(DT, dsc(leg(X,1)))}## diagonal random regression
form \le paste\theta( "Y \sim Xf + (\theta+", paste(colnames(Z), collapse = "+"), "|| SUBJECT)")
## unstructured random regression
form <- paste0( "Y ~ Xf + (0+", paste(colnames(Z), collapse = "+"), "| SUBJECT)")
for(i in 1:ncol(Z)){DT[,colnames(Z)[i]] <- Z[,i]}
mRR2b<-lmebreed(as.formula(form),
           , data=DT)
vc <- VarCorr(mRR2b); print(vc,comp=c("Variance"))
```
<span id="page-28-1"></span><span id="page-28-0"></span>

This dataset contains phenotpic data for 36 winter bean hybrids, coming from a full diallel design and evaluated for 9 traits. The column male and female origin columns are included as well.

#### Usage

data("DT\_mohring")

#### Format

The format is: chr "DT\_mohring"

#### Source

This data was generated by a winter bean study and originally included in the agridat package.

#### References

Giovanny Covarrubias-Pazaran (2024). lme4breeding: enabling genetic evaluation in the age of genomic data. To be submitted to Bioinformatics.

Douglas Bates, Martin Maechler, Ben Bolker, Steve Walker (2015). Fitting Linear Mixed-Effects Models Using lme4. Journal of Statistical Software, 67(1), 1-48.

#### See Also

The core function of the package [lmebreed](#page-44-1)

```
data(DT_mohring)
DT <- DT_mohring
head(DT)
DT2 <- add.diallel.vars(DT,par1="Par1", par2="Par2")
head(DT2)
## is.cross denotes a hybrid (1)
## is.self denotes an inbred (1)
## cross.type denotes one way (-1, e.g. AxB) and reciprocal (1, e.g., BxA) and no cross (0)
## cross.id denotes the name of the cross (same name for direct & reciprocal)
## GRIFFING MODEL 2 with reciprocal effects ###########################
## overlay matrix to be added to the addmat argument
Z <- with(DT, overlay(Par1, Par2) )
fema <- (rep(colnames(Z), nrow(Z)))[1:nrow(Z)]
mod1h \leq lmebreed(Ftime \sim 1 + (1|Block) +
```

```
## GCA male & female overlayed
                 (1|fema) +
                 ## SCA effects (includes cross and selfs)
                 (cross.type||cross.id),
               addmat=list(fema=Z),
               data=DT2 )
vc <- VarCorr(mod1h); print(vc,comp=c("Variance"))
## VarComp VarCompSE Zratio
## Block.Ftime-Ftime 0.00000 9.32181 0.000000
## overlay(Par1, Par2).Ftime-Ftime 1276.73089 750.17269 1.701916
## cross.id.Ftime-Ftime 1110.99090 330.16921 3.364914
## cross.id:cross.type.Ftime-Ftime 66.02295 49.26876 1.340057
## units.Ftime-Ftime 418.47949 74.56442 5.612321
##
## GRIFFING MODEL 2, no reciprocal effects ##############################
mod1h <- lmebreed(Ftime ~ Block + is.cross +
                 ## GCA male & female overlayed main and rr
                 ## GCA effect (calculated only in hybrids; remaining variance)
                 (is.cross||fema) +
                 ## SCA effect (calculated in hybrids only)
                 (0+is.cross||cross.id),
               addmat=list(fema=Z),
               data=DT2 )
vc <- VarCorr(mod1h); print(vc,comp=c("Variance"))
## VarComp VarCompSE Zratio
## overlay(Par1, Par2).Ftime-Ftime 2304.1781 1261.63193 1.826347
## overlay(Par1, Par2):is.cross.Ftime-Ftime 613.6040 402.74347 1.523560
## cross.id:is.cross.Ftime-Ftime 340.7030 148.56225 2.293335
## units.Ftime-Ftime 501.6275 74.36075 6.745864
##
## GRIFFING MODEL 3, no reciprocal effects ###############################
mod1h <- lmebreed(Ftime ~ Block + is.cross +
                 ## GCAC (only for hybrids)
                 (0+is.cross||fema) +
                 ## male GCA (only for inbreds)
                 (0+is.self||Par1) +## SCA (for hybrids only)
                 (0+is.cross||cross.id),
               addmat=list(fema=Z),
               data=DT2 )
vc <- VarCorr(mod1h); print(vc,comp=c("Variance"))
## VarComp VarCompSE Zratio
## overlay(Par1, Par2):is.cross.Ftime-Ftime 927.7895 537.91218 1.724797
## Par1:is.self.Ftime-Ftime 9960.9247 5456.58188 1.825488
## cross.id:is.cross.Ftime-Ftime 341.4567 148.53667 2.298804
## units.Ftime-Ftime 498.5974 73.92066 6.745035
##
```

```
## GRIFFING MODEL 2, with reciprocal effects #############################
## In Mohring: mixed model 3 reduced
mod1h <- lmebreed(Ftime ~ Block + is.cross +
                 ## GCAC (for hybrids only)
                 (0+is.cross||fema) +
                 ## male GCA (for selfs only)
                 (0+is.self||Par1) +
                 ## SCA (for hybrids only)
                 (0+is.cross||cross.id)+
                 ## SCAR reciprocal effects (remaning SCA variance)
                 (0+cross.type||cross.id),
                addmat=list(fema=Z),
                data=DT2 )
vc <- VarCorr(mod1h); print(vc,comp=c("Variance"))
## VarComp VarCompSE Zratio
## overlay(Par1, Par2):is.cross.Ftime-Ftime 927.78742 537.89981 1.724833
## Par1:is.self.Ftime-Ftime 10001.78854 5456.47578 1.833013
## cross.id:is.cross.Ftime-Ftime 361.89712 148.54264 2.436318
## cross.id:cross.type.Ftime-Ftime 66.43695 49.24492 1.349113
## units.Ftime-Ftime 416.82960 74.27202 5.612203
##
## GRIFFING MODEL 3, with RGCA + RSCA ####################################
## In Mohring: mixed model 3
mod1h <- lmebreed(Ftime ~ Block + is.cross +
                 ## GCAC (for hybrids only)
                 (0+is.cross||fema) +
                 ## RGCA: exclude selfs (to identify reciprocal GCA effects)
                 (0+cross.type||fema) +
                 ## male GCA (for selfs only)
                 (0+is.self||Par1) +
                 ## SCA (for hybrids only)
                 (0+is.cross||cross.id)+
                 ## SCAR reciprocal effects (remaning SCA variance)
                 (0+cross.type||cross.id),
                addmat=list(fema=Z),
                data=DT2 )
vc <- VarCorr(mod1h); print(vc,comp=c("Variance"))
## VarComp VarCompSE Zratio
## overlay(Par1, Par2):is.cross.Ftime-Ftime 927.7843 537.88164 1.7248857
## Par1:is.self.Ftime-Ftime 10001.7570 5456.30125 1.8330654
## cross.id:is.cross.Ftime-Ftime 361.8958 148.53670 2.4364068
## overlay(Par1, Par2):cross.type.Ftime-Ftime 17.9799 19.92428 0.9024114
## cross.id:cross.type.Ftime-Ftime 30.9519 46.43908 0.6665054
## units.Ftime-Ftime 416.09922 447.2101 0.93043333
```
This dataset contains phenotpic data for 18 traits measured in 187 individuals from a potato diversity panel. In addition contains genotypic data for 221 individuals genotyped with 3522 SNP markers. Please if using this data for your own research make sure you cite Rosyara's (2015) publication (see References).

#### Usage

data("DT\_polyploid")

#### Format

The format is: chr "DT\_polyploid"

#### Source

This data was extracted from Rosyara (2016).

#### References

If using this data for your own research please cite:

Rosyara Umesh R., Walter S. De Jong, David S. Douches, Jeffrey B. Endelman. Software for genome-wide association studies in autopolyploids and its application to potato. The Plant Genome 2015.

Giovanny Covarrubias-Pazaran (2024). lme4breeding: enabling genetic evaluation in the age of genomic data. To be submitted to Bioinformatics.

Douglas Bates, Martin Maechler, Ben Bolker, Steve Walker (2015). Fitting Linear Mixed-Effects Models Using lme4. Journal of Statistical Software, 67(1), 1-48.

#### See Also

The core functions of the package [lmebreed](#page-44-1)

```
data(DT_polyploid)
DT <- DT_polyploid
GT <- GT_polyploid
MP <- MP_polyploid
## convert markers to numeric format
numo <- atcg1234(data=GT[,1:100], ploidy=4);
numo$M[1:5,1:5];
numo$ref.allele[,1:5]
```

```
## plants with both genotypes and phenotypes
common <- intersect(DT$Name,rownames(numo$M))
## get the markers and phenotypes for such inds
marks <- numo$M[common,]; marks[1:5,1:5]
DT2 <- DT[match(common,DT$Name),];
DT2 <- as.data.frame(DT2)
DT2[1:5,]
## Additive relationship matrix, specify ploidy
A <- A.mat(marks)
## run as mixed model
A \leftarrow A + diag(1e-4, ncol(A), ncol(A))ans <- lmebreed(tuber_shape~ (1|Name),
                relmat = list(Name=A),
                control = lmerControl(
                  check.nobs.vs.nlev = "ignore",
                  check.nobs.vs.rankZ = "ignore",
                  check.nobs.vs.nRE="ignore"
                ),
                data=DT2)
vc <- VarCorr(ans); print(vc,comp=c("Variance"))
```
DT\_rice *Rice lines dataset*

# Description

Information from a collection of 413 rice lines. The DT\_rice data set is from Rice Diversity Org. Program. The lines are genotyped with 36,901 SNP markers and phenotyped for more than 30 traits. This data set was included in the package to play with it. If using it for your research make sure you cite the original publication from Zhao et al.(2011).

# Usage

```
data(DT_rice)
```
#### Format

RicePheno contains the phenotypes RiceGeno contains genotypes letter code RiceGenoN contains the genotypes in numerical code using atcg1234 converter function

#### <span id="page-33-0"></span>Source

Rice Diversity Organization http://www.ricediversity.org/data/index.cfm.

#### References

Keyan Zhao, Chih-Wei Tung, Georgia C. Eizenga, Mark H. Wright, M. Liakat Ali, Adam H. Price, Gareth J. Norton, M. Rafiqul Islam, Andy Reynolds, Jason Mezey, Anna M. McClung, Carlos D. Bustamante & Susan R. McCouch (2011). Genome-wide association mapping reveals a rich genetic architecture of complex traits in Oryza sativa. Nat Comm 2:467 DOI: 10.1038/ncomms1467, Published Online 13 Sep 2011.

Giovanny Covarrubias-Pazaran (2024). lme4breeding: enabling genetic evaluation in the age of genomic data. To be submitted to Bioinformatics.

Douglas Bates, Martin Maechler, Ben Bolker, Steve Walker (2015). Fitting Linear Mixed-Effects Models Using lme4. Journal of Statistical Software, 67(1), 1-48.

# See Also

The core function of the package [lmebreed](#page-44-1)

```
data(DT_rice)
DT <- DT_rice
GT <- GT_rice
GTn <- GTn_rice
head(DT)
M < -atcg1234(GT)
```

```
### univariate model
A \leftarrow A.mat(M$M)A \leftarrow A + diag(1e-4, ncol(A), ncol(A))mix <- lmebreed(Protein.content ~ (1|geno),
                relmat = list(geno=A),
                 control = lmerControl(
                  check.nobs.vs.nlev = "ignore",
                   check.nobs.vs.rankZ = "ignore",
                   check.nobs.vs.nRE="ignore"
                 ),
                 data=DT)
vc <- VarCorr(mix); print(vc,comp=c("Variance"))
### multi-trait model
DT2 <- stackTrait(data=DT, traits = colnames(DT)[3:12])$long
DT2$trait <- as.factor(DT2$trait)
head(DT2)
system.time(
  mix \leftarrow lmebreed(valueS ~ (0+trait|geno),
                   relmat = list(geno=A),
```

```
control = lmerControl(
                    check.nobs.vs.nlev = "ignore",
                    check.nobs.vs.rankZ = "ignore",
                    check.nobs.vs.nRE="ignore"
                  ), rotation = TRUE,
                  data=DT2)
)
vc <- VarCorr(mix); print(vc,comp=c("Variance"))
vc$geno
```
<span id="page-34-1"></span>

DT\_sleepstudy *Reaction times in a sleep deprivation study*

#### Description

The average reaction time per day for subjects in a sleep deprivation study. On day 0 the subjects had their normal amount of sleep. Starting that night they were restricted to 3 hours of sleep per night. The observations represent the average reaction time on a series of tests given each day to each subject. Data from sleepstudy to see how lme4 models can be translated in sommer.

#### Usage

```
data("DT_sleepstudy")
```
# Format

The format is: chr "DT\_sleepstudy"

#### Source

These data are from the study described in Belenky et al. (2003), for the sleep deprived group and for the first 10 days of the study, up to the recovery period.

# References

Giovanny Covarrubias-Pazaran (2024). lme4breeding: enabling genetic evaluation in the age of genomic data. To be submitted to Bioinformatics.

Douglas Bates, Martin Maechler, Ben Bolker, Steve Walker (2015). Fitting Linear Mixed-Effects Models Using lme4. Journal of Statistical Software, 67(1), 1-48.

Gregory Belenky et al. (2003) Patterns of performance degradation and restoration during sleep restrictions and subsequent recovery: a sleep dose-response study. Journal of Sleep Research 12, 1-12.

# See Also

The core function of the package [lmebreed](#page-44-1)

#### Examples

```
data(DT_sleepstudy)
DT <- DT_sleepstudy
head(DT)
##################################
fm1 <- lmebreed(Reaction ~ Days + (1 | Subject), data=DT)
vc <- VarCorr(fm1); print(vc,comp=c("Variance"))
```

```
##################################
fm1 <- lmebreed(Reaction ~ Days + (Days || Subject), data=DT)
vc <- VarCorr(fm1); print(vc,comp=c("Variance"))
```

```
##################################
fm1 <- lmebreed(Reaction ~ Days + (Days | Subject), data=DT)
vc <- VarCorr(fm1); print(vc,comp=c("Variance"))
```
#### ##################################

```
fm1 <- lmebreed(Reaction \sim Days + (0 + Days | Subject), data=DT)
vc <- VarCorr(fm1); print(vc,comp=c("Variance"))
```
<span id="page-35-1"></span>DT\_technow *Genotypic and Phenotypic data from single cross hybrids (Technow et al.,2014)*

#### Description

This dataset contains phenotpic data for 2 traits measured in 1254 single cross hybrids coming from the cross of Flint x Dent heterotic groups. In addition contains the genotipic data (35,478 markers) for each of the 123 Dent lines and 86 Flint lines. The purpose of this data is to demosntrate the prediction of unrealized crosses (9324 unrealized crosses, 1254 evaluated, total 10578 single crosses). We have added the additive relationship matrix (A) but can be easily obtained using the A.mat function on the marker data. Please if using this data for your own research cite Technow et al. (2014) publication (see References).

#### Usage

data("DT\_technow")

<span id="page-35-0"></span>

# <span id="page-36-0"></span>DT\_technow 37

# Format

The format is: chr "DT\_technow"

#### Source

This data was extracted from Technow et al. (2014).

# References

If using this data for your own research please cite:

Technow et al. 2014. Genome properties and prospects of genomic predictions of hybrid performance in a Breeding program of maize. Genetics 197:1343-1355.

Giovanny Covarrubias-Pazaran (2024). lme4breeding: enabling genetic evaluation in the age of genomic data. To be submitted to Bioinformatics.

Douglas Bates, Martin Maechler, Ben Bolker, Steve Walker (2015). Fitting Linear Mixed-Effects Models Using lme4. Journal of Statistical Software, 67(1), 1-48.

# See Also

The core function of the package [lmebreed](#page-44-1)

```
data(DT_technow)
DT <- DT_technow
Md <- (Md_technow*2) - 1
Mf <- (Mf_technow*2) - 1
Ad < -A.mat(Md)Af <- A.mat(Mf)
Ad <- Ad + diag(1e-4, ncol(Ad), ncol(Ad))
Af \leftarrow Af + diag(1e-4, ncol(Af), ncol(Af))
## simple model
ans2 <- lmebreed(GY ~ (1|dent) + (1|flint),
                 data=DT)
vc <- VarCorr(ans2); print(vc,comp=c("Variance"))
```

```
### with relationship matrices
ans2 \leq - lmebreed(GY \sim (1|dent) + (1|flint),
             relmat = list(dent=Ad,
                            flint=Af),
             data=DT)
vc <- VarCorr(ans2); print(vc,comp=c("Variance"))
```

```
### overlayed model
M <- rbind(Md,Mf)
A \leftarrow A.mat(M)A \leftarrow A + diag(1e-4, ncol(A), ncol(A))Z <- with(DT, overlay(dent,flint) )
```

```
Z = Z[which(!is.na(DT$GY)),]# inital values for incidence matrix but irrelevant
# since these will be replaced by admat argument
fema <- (rep(colnames(Z), nrow(DT)))[1:nrow(DT)]
#### model using overlay without relationship matrix
ans2 \leq 1mebreed(GY \sim (1|fema),
                 addmat = list(fema=Z),
                 relmat = list(fema=A),
                 data=DT)
vc <- VarCorr(ans2); print(vc,comp=c("Variance"))
```
<span id="page-37-1"></span>DT\_wheat *wheat lines dataset*

#### Description

Information from a collection of 599 historical CIMMYT wheat lines. The wheat data set is from CIMMYT's Global Wheat Program. Historically, this program has conducted numerous international trials across a wide variety of wheat-producing environments. The environments represented in these trials were grouped into four basic target sets of environments comprising four main agroclimatic regions previously defined and widely used by CIMMYT's Global Wheat Breeding Program. The phenotypic trait considered here was the average grain yield (GY) of the 599 wheat lines evaluated in each of these four mega-environments.

A pedigree tracing back many generations was available, and the Browse application of the International Crop Information System (ICIS), as described in (McLaren *et al.* 2000, 2005) was used for deriving the relationship matrix A among the 599 lines; it accounts for selection and inbreeding.

Wheat lines were recently genotyped using 1447 Diversity Array Technology (DArT) generated by Triticarte Pty. Ltd. (Canberra, Australia; http://www.triticarte.com.au). The DArT markers may take on two values, denoted by their presence or absence. Markers with a minor allele frequency lower than 0.05 were removed, and missing genotypes were imputed with samples from the marginal distribution of marker genotypes, that is,  $x_{ij} = Bernoulli(\hat{p}_i)$ , where  $\hat{p}_i$  is the estimated allele frequency computed from the non-missing genotypes. The number of DArT MMs after edition was 1279.

#### Usage

data(DT\_wheat)

# Format

Matrix Y contains the average grain yield, column 1: Grain yield for environment 1 and so on.

#### Source

International Maize and Wheat Improvement Center (CIMMYT), Mexico.

#### <span id="page-38-0"></span>DT\_wheat 39

#### References

Giovanny Covarrubias-Pazaran (2024). lme4breeding: enabling genetic evaluation in the age of genomic data. To be submitted to Bioinformatics.

Douglas Bates, Martin Maechler, Ben Bolker, Steve Walker (2015). Fitting Linear Mixed-Effects Models Using lme4. Journal of Statistical Software, 67(1), 1-48.

McLaren, C. G., L. Ramos, C. Lopez, and W. Eusebio. 2000. "Applications of the geneaology manegment system." In *International Crop Information System. Technical Development Manual, version VI*, edited by McLaren, C. G., J.W. White and P.N. Fox. pp. 5.8-5.13. CIMMyT, Mexico: CIMMyT and IRRI.

McLaren, C. G., R. Bruskiewich, A.M. Portugal, and A.B. Cosico. 2005. The International Rice Information System. A platform for meta-analysis of rice crop data. *Plant Physiology* 139: 637- 642.

#### See Also

The core function of the package [lmebreed](#page-44-1)

```
data(DT_wheat)
DT <- DT_wheat
GT <- GT_wheat
DT <- data.frame(pheno=as.vector(DT),
                 env=as.factor(paste0("e", sort(rep(1:4,nrow(DT))))),
                 id=rep(rownames(DT),4))
rownames(GT) <- rownames(DT_wheat)
K <- A.mat(GT) # additive relationship matrix
K[1:4,1:4]
##
head(DT)
#### main effect model
system.time(
mix@ \leftarrow Imebreed(pheno \sim (1|id),relmat = list(id=K),
                 control = lmerControl(
                   check.nobs.vs.nlev = "ignore",
                   check.nobs.vs.rankZ = "ignore",
                   check.nobs.vs.nRE="ignore"
                 ),
                 data=DT)
                  )
vc <- VarCorr(mix0); print(vc,comp=c("Variance"))
#### unstructured model
Z <- with(DT, dsc(env))$Z
for(i in 1:ncol(Z)){DT[,colnames(Z)[i]] <- Z[,i]}
```

```
system.time(
mix1 <- lmebreed(pheno \sim (0 + e1 + e2 + e3 + e4 | id),
                 relmat = list(id=K),
                 control = lmerControl(
                   check.nobs.vs.nlev = "ignore",
                   check.nobs.vs.rankZ = "ignore",
                   check.nobs.vs.nRE="ignore"
                 ), rotation = TRUE,
                 data=DT)
)
vc <- VarCorr(mix1); print(vc,comp=c("Variance"))
```
DT\_yatesoats *Yield of oats in a split-block experiment*

#### Description

The yield of oats from a split-plot field trial using three varieties and four levels of manurial treatment. The experiment was laid out in 6 blocks of 3 main plots, each split into 4 sub-plots. The varieties were applied to the main plots and the manurial (nitrogen) treatments to the sub-plots.

# Format

block block factor with 6 levels

nitro nitrogen treatment in hundredweight per acre

Variety genotype factor, 3 levels

yield yield in 1/4 lbs per sub-plot, each 1/80 acre.

row row location

column column location

#### Source

Yates, Frank (1935) Complex experiments, *Journal of the Royal Statistical Society Suppl*. 2, 181– 247.

# References

Venables, W. N. and Ripley, B. D. (2002) *Modern Applied Statistics with S*. Fourth edition. Springer.

#### <span id="page-40-0"></span>getMME  $41$

#### Examples

```
data(DT_yatesoats)
DT <- DT_yatesoats
head(DT)
m3 \le - lmebreed(Y \sim V + N + V:N +
             (1|B) + (1|B:MP),
           data = DT)vc <- VarCorr(m3); print(vc,comp=c("Variance"))
```
getMME *Build the mixed model equations from a lmebreed object*

### Description

Uses the lmebreed object and builds the coefficient matrix (C) and returns its inverse and the solutions to the mixed model equations.

# Usage

getMME(object, vc=NULL, recordsToKeep=NULL)

#### **Arguments**

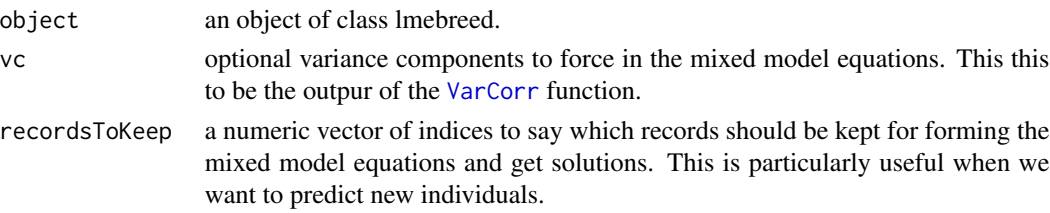

#### Details

Uses the lmebreed object and builds the coefficient matrix (C) and returns its inverse and the solutions to the mixed model equations. It is internally used by the ranef function when the user wants standard errors for the BLUPs.

#### Value

\$Ci inverse of the coefficient matrix.

**\$bu** solutions to the mixed model equations

#### References

Giovanny Covarrubias-Pazaran (2024). lme4breeding: enabling genetic evaluation in the age of genomic data. To be submitted to Bioinformatics.

Douglas Bates, Martin Maechler, Ben Bolker, Steve Walker (2015). Fitting Linear Mixed-Effects Models Using lme4. Journal of Statistical Software, 67(1), 1-48.

<span id="page-41-0"></span>42 getMME

# See Also

[lmebreed](#page-44-1)– the core function of the package

```
data(DT_example)
DT <- DT_example
A <- A_example
ansMain \leq lmebreed(Yield \sim Env + (1|Name),
                    relmat = list(Name = A),data=DT)
mme <- getMME(ansMain)
```

```
##########################################
## showing how to predict the individuals
## that didn't have records in the dataset
##########################################
data(DT_cpdata)
DT <- DT_cpdata
GT <- GT_cpdata
MP <- MP_cpdata
#### create the variance-covariance matrix
A <- A.mat(GT) # additive relationship matrix
A \leftarrow A + diag(1e-4, ncol(A), ncol(A))#### look at the data and fit the model
head(DT)
mix1 <- lmebreed(Yield~ (1|id) + (1|Rowf) + (1|Colf),
                 relmat=list(id=A),
                 control = lmerControl(
                   check.nobs.vs.nlev = "ignore",
                   check.nobs.vs.rankZ = "ignore",
                   check.nobs.vs.nRE="ignore"
                 ),
                 data=DT)
vc <- VarCorr(mix1); print(vc,comp=c("Variance"))
```

```
# the new dataset includes more individuals
DT2 \leq -DTDT2$Yield <- imputev(DT2$Yield)
mix1expanded <- lmebreed(Yield~ (1|id) + (1|Rowf) + (1|Colf),
                 relmat=list(id=A),
                 control = lmerControl(
                   check.nobs.vs.nlev = "ignore",
                   check.nobs.vs.rankZ = "ignore",
                   check.nobs.vs.nRE="ignore",
                   calc.derivs=TRUE,
                   optCtrl=list(maxeval=1)
                 ),
                 data=DT2)
```
#### <span id="page-42-0"></span>imputev 43

```
vc <- VarCorr(mix1expanded); print(vc,comp=c("Variance"))
# predict the individuals that didn't have records in the dataset
res <- getMME(object=mix1expanded, vc=VarCorr(mix1), recordsToKeep = which(!is.na(DT$Yield)) )
```
# imputev *Imputing a numeric or character vector*

# Description

This function is a very simple function to impute a numeric or character vector with the mean or median value of the vector.

# Usage

imputev(x, method="median")

#### Arguments

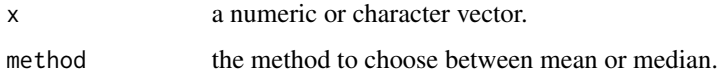

### Value

\$x a numeric or character vector imputed with the method selected.

#### Author(s)

Giovanny Covarrubias-Pazaran

#### References

Giovanny Covarrubias-Pazaran (2024). lme4breeding: enabling genetic evaluation in the age of genomic data. To be submitted to Bioinformatics.

Douglas Bates, Martin Maechler, Ben Bolker, Steve Walker (2015). Fitting Linear Mixed-Effects Models Using lme4. Journal of Statistical Software, 67(1), 1-48.

# See Also

The core function of the package [lmebreed](#page-44-1)

# <span id="page-43-0"></span>Examples

```
set.seed(1253)
x \le - rnorm(100)
x[sample(1:100,10)] <- NA
imputev(x)
```
#### leg *Legendre polynomial matrix*

#### Description

Legendre polynomials of order 'n' are created given a vector 'x' and normalized to lay between values u and v.

#### Usage

leg(x,n=1,u=-1,v=1, intercept=TRUE, intercept1=FALSE)

# Arguments

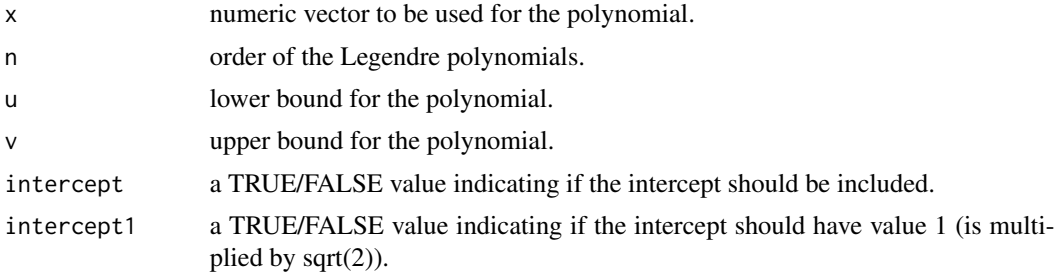

#### Value

\$S3 an Legendre polynomial matrix of order n.

# Author(s)

Giovanny Covarrubias-Pazaran

#### References

Giovanny Covarrubias-Pazaran (2024). lme4breeding: enabling genetic evaluation in the age of genomic data. To be submitted to Bioinformatics.

Douglas Bates, Martin Maechler, Ben Bolker, Steve Walker (2015). Fitting Linear Mixed-Effects Models Using lme4. Journal of Statistical Software, 67(1), 1-48.

# See Also

The core function of the package [lmebreed](#page-44-1)

#### <span id="page-44-0"></span>lmebreed 45

# Examples

```
x <- sort(rep(1:3,100))
```

```
library(orthopolynom)
leg(x, n=1)
leg(x, n=2)
```
## see dataset data(DT\_legendre) for a random regression modeling example

<span id="page-44-1"></span>lmebreed *Fit mixed-effects models incorporating relationships*

#### Description

Fit linear or generalized linear mixed models incorporating the effects of relationships.

# Usage

```
lmebreed(formula, data, family = NULL, REML = TRUE,
           relmat = list(), addmat = list(), control = list(),start = NULL, verbose = TRUE, subset, weights,
          na.action, offset, contrasts = NULL, model = TRUE,
          x = TRUE, dateWarning=TRUE, returnParams=FALSE,
           rotation=FALSE, coefOutRotation=8, ...)
```
# Arguments

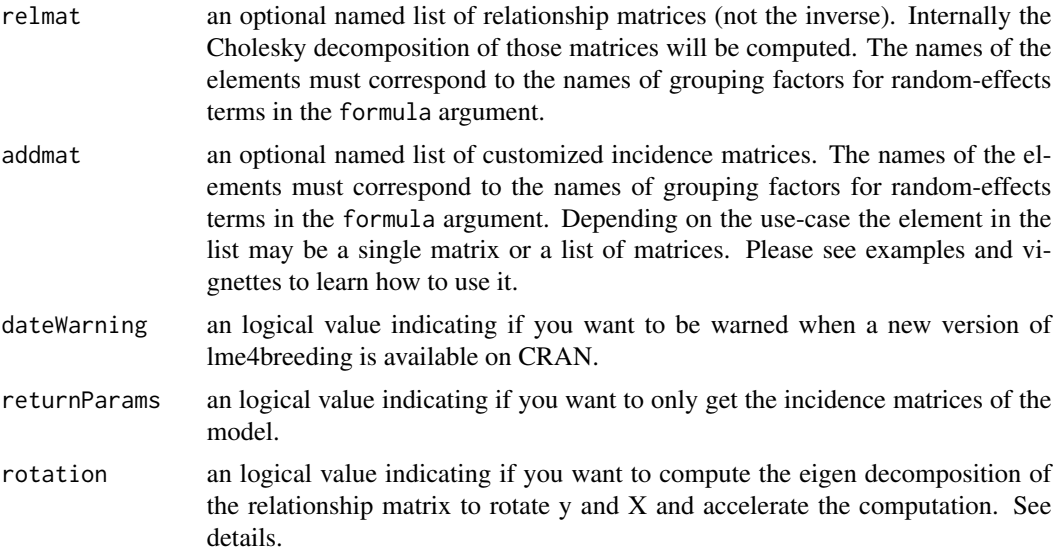

#### <span id="page-45-0"></span>coefOutRotation

a numeric value denoting the inter-quantile outlier coefficient to be used in the rotation of the response when using the eigen decomposition to avoid overshooting.

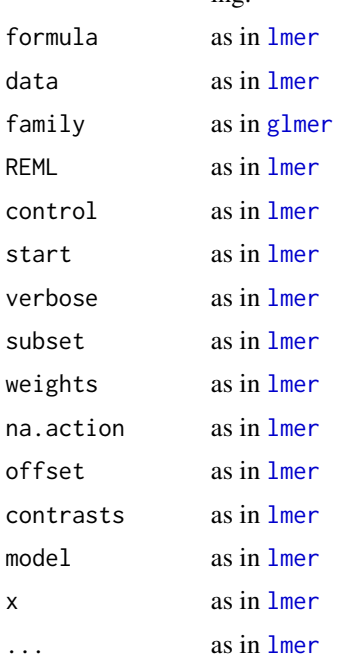

#### **Details**

All arguments to this function are the same as those to the function [lmer](#page-0-0) except relmat and addmat which must be named lists. Each name must correspond to the name of a grouping factor in a random-effects term in the formula. The observed levels of that factor must be contained in the rownames and columnames of the relmat. Each relmat is the relationship matrix restricted to the observed levels and applied to the model matrix for that term. The incidence matrices in the addmat argument must match the dimensions of the final fit (pay attention to missing data in responses).

It is important to remember that when you use the relmat argument you are providing the square root of the relationship matrix and to recover the correct BLUPs for those effects you need to use the [ranef](#page-0-0) function which internally multiple those BLUPs the square root of the relationship matrix one more time to recover the correct BLUPs.

The argument rotation applies the eigen decomposition proposed by Lee and Van der Werf in 2016 and makes the genetic evaluation totally sparse leading to incredible gains in speed compared to the classical approach. Internally, the eigen decomposition UDU' is carried in the relationship matrix. The U matrix is then taken to the n x n level (n being the number of records), and postmultiplied by a matrix of records presence (n x n) using the element-wise multiplication of two matrices (Schur product). By default is not activated since this may not provide the exact same variance components than other software due to numerical reasons. If you would like to obtain the exact same variance components than other software you will have to keep rotation=FALSE. This will slow down considerably the speed. Normally when the rotation is activated and variance components differ slightly with other software they will still provide highly similar estimates at the speed of hundreds or thousands of times faster. Please consider this.

#### <span id="page-46-0"></span>lmebreed 47

When using the optimizer argument inside the [lmerControl](#page-0-0) keep in mind that the number of itera-tions is called differently depending on the optimizer. For [Nelder\\_Mead](#page-0-0), bobyqa and [nlminbwrap](#page-0-0) is called "maxfun" whereas for [nloptwrap](#page-0-0) is called "maxeval". This should be passed inside a list in the optCtrl argument. For example:

lmebreed(... , control = lmerControl( optimizer="Nelder\_Mead", optCtrl=list(maxfun=100) ), ... )

#### Example Datasets

The package has been equiped with several datasets to learn how to use the lme4breeding package:

\* [DT\\_halfdiallel](#page-24-1), [DT\\_fulldiallel](#page-20-1) and [DT\\_mohring](#page-28-1) datasets have examples to fit half and full diallel designs.

\* [DT\\_h2](#page-22-1) to calculate heritability

\* [DT\\_cornhybrids](#page-15-1) and [DT\\_technow](#page-35-1) datasets to perform genomic prediction in hybrid single crosses

\* [DT\\_wheat](#page-37-1) dataset to do genomic prediction in single crosses in species displaying only additive effects.

\* [DT\\_cpdata](#page-16-1) dataset to fit genomic prediction models within a biparental population coming from 2 highly heterozygous parents including additive, dominance and epistatic effects.

\* [DT\\_polyploid](#page-31-1) to fit genomic prediction and GWAS analysis in polyploids.

\* [DT\\_gryphon](#page-21-1) data contains an example of an animal model including pedigree information.

\* [DT\\_btdata](#page-14-1) dataset contains an animal (birds) model.

\* [DT\\_legendre](#page-26-1) simulated dataset for random regression model.

\* [DT\\_sleepstudy](#page-34-1) dataset to know how to translate lme4 models to sommer models.

\* [DT\\_ige](#page-25-1) dataset to show how to fit indirect genetic effect models.

#### Value

a [lmebreed](#page-47-1) object.

#### Author(s)

Giovanny Covarrubias-Pazaran

#### References

Giovanny Covarrubias-Pazaran (2024). lme4breeding: enabling genetic evaluation in the age of genomic data. To be submitted to Bioinformatics.

Douglas Bates, Martin Maechler, Ben Bolker, Steve Walker (2015). Fitting Linear Mixed-Effects Models Using lme4. Journal of Statistical Software, 67(1), 1-48.

Lee & Van der Werf (2016). MTG2: an efficient algorithm for multivariate linear mixed model analysis based on genomic information. Bioinformatics, 32(9), 1420-1422.

#### Examples

```
data(DT_example)
DT <- DT_example
A <- A_example
ansMain <- lmebreed(Yield ~ Env + (1|Name),
                        relmat = list(Name = A),data=DT)
vc <- VarCorr(ansMain); print(vc,comp=c("Variance"))
BLUP <- ranef(ansMain, condVar=TRUE)$Name
SEs <- attr(BLUP, which="postVar")[,,]
```
<span id="page-47-1"></span>lmebreed-class *Relationship-based mixed-effects model fits*

#### **Description**

A mixed-effects model fit by [lmebreed](#page-44-1). This class extends class ["merMod"](#page-0-0) class and includes one additional slot, relfac, which is a list of (left) Cholesky factors of the relationship matrices derived from ["lmebreed"](#page-47-1) objects.

#### Objects from the Class

Objects are created by calls to the [lmebreed](#page-44-1) function.

#### **Slots**

relfac: A list of relationship matrix factors. All other slots are inherited from class ["merMod"](#page-0-0).

udd: A list of eigen decomposition elements. All other slots are inherited from class ["merMod"](#page-0-0).

# Extends

Class ["merMod"](#page-0-0), directly.

# Methods

- fitted signature(object = "lmebreed"): actually a non-method in that fitted doesn't apply to such objects because of the pre-whitening.
- ranef signature(object = "lmebreed"): incorporates the relationship into the random effects as returned for the object viewed as a ["merMod\)](#page-0-0)" object.

residuals signature(object = "lmebreed"): also a non-method for the same reason as fitted

# See Also

[lmebreed](#page-44-1)

<span id="page-47-0"></span>

#### <span id="page-48-0"></span>overlay the contract of the contract of the contract of the contract of the contract of the contract of the contract of the contract of the contract of the contract of the contract of the contract of the contract of the co

#### Examples

showClass("lmebreed")

overlay *Overlay Matrix*

#### Description

'overlay' adds r times the design matrix for model term t to the existing design matrix. Specifically, if the model up to this point has p effects and t has a effects, the a columns of the design matrix for t are multiplied by the scalar r (default value 1.0). This can be used to force a correlation of 1 between two terms as in a diallel analysis.

#### Usage

overlay(..., rlist=NULL, prefix=NULL, sparse=FALSE)

#### Arguments

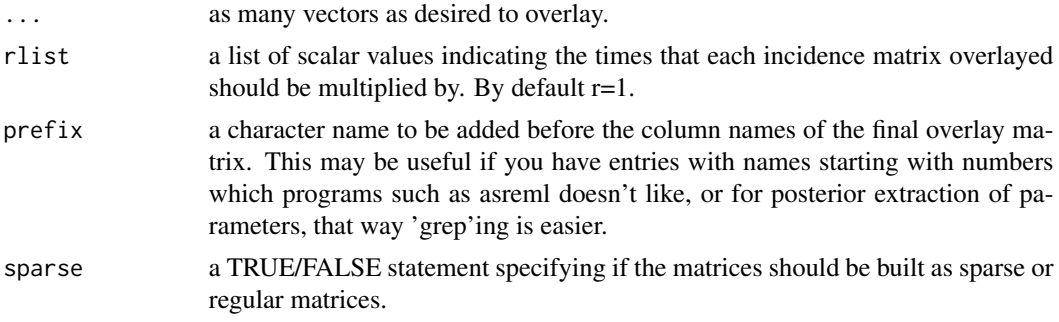

# Value

\$S3 an incidence matrix with as many columns levels in the vectors provided to build the incidence matrix.

#### Author(s)

Giovanny Covarrubias-Pazaran

#### References

Fikret Isik. 2009. Analysis of Diallel Mating Designs. North Carolina State University, Raleigh, USA.

Giovanny Covarrubias-Pazaran (2024). lme4breeding: enabling genetic evaluation in the age of genomic data. To be submitted to Bioinformatics.

Douglas Bates, Martin Maechler, Ben Bolker, Steve Walker (2015). Fitting Linear Mixed-Effects Models Using lme4. Journal of Statistical Software, 67(1), 1-48.

# See Also

The core function of the package [lmebreed](#page-44-1) and a function for creating dummy variables for diallel models named [add.diallel.vars](#page-5-1).

# Examples

```
####=========================================####
#### For CRAN time limitations most lines in the
#### examples are silenced with one '#' mark,
#### remove them and run the examples
####=========================================####
data("DT_halfdiallel")
DT <- DT_halfdiallel
head(DT)
DT$femalef <- as.factor(DT$female)
DT$malef <- as.factor(DT$male)
DT$genof <- as.factor(DT$geno)
with(DT, overlay(femalef,malef, sparse = TRUE))
with(DT, overlay(femalef,malef, sparse = FALSE))
```
redmm *Reduced Model Matrix*

#### Description

'redmm' reduces a model matrix by performing a singular value decomposition or Cholesky on an incidence matrix.

# Usage

redmm(x, M = NULL, Lam=NULL, nPC=50, cholD=FALSE, returnLam=FALSE)

#### Arguments

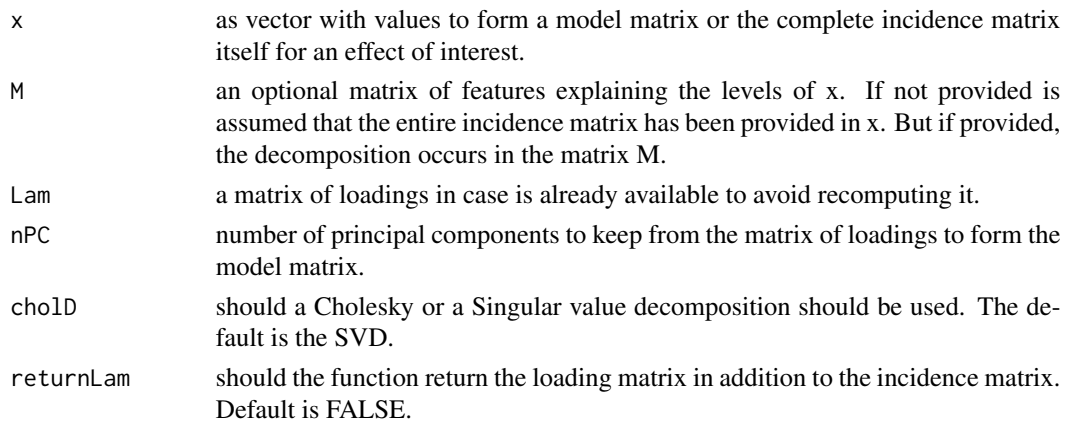

<span id="page-49-0"></span>

# <span id="page-50-0"></span>Value

**\$S3** A list with 3 elements:

- 1) The model matrix to be used in the mixed modeling.
- 2) The reduced matrix of loadings (nPC columns).
- 3) The full matrix of loadings.

# Author(s)

Giovanny Covarrubias-Pazaran

#### **References**

Giovanny Covarrubias-Pazaran (2024). lme4breeding: enabling genetic evaluation in the age of genomic data. To be submitted to Bioinformatics.

Douglas Bates, Martin Maechler, Ben Bolker, Steve Walker (2015). Fitting Linear Mixed-Effects Models Using lme4. Journal of Statistical Software, 67(1), 1-48.

# See Also

The core function of the package [lmebreed](#page-44-1)

#### Examples

```
data(DT_technow)
DT <- DT_technow
Md <- Md_technow
M <- tcrossprod(Md)
Z = with(DT, redmm(x=dent, M=M, nPC=10))custom <- (rep(colnames(Z), nrow(DT)))[1:nrow(DT)]
ans \leq lmebreed(GY \sim (1|custom),
                addmat = list(custom=Z),
            data=DT)
vc <- VarCorr(ans); print(vc,comp=c("Variance"))
xx <- with(DT, redmm(x=dent, M=M, nPC=10, returnLam = TRUE))
u = tcrossprod(xx$Lam, t(as.matrix( ranef(ans)[[1]] ) ))
```
rrc *reduced rank covariance structure*

#### **Description**

rrc creates a reduced rank factor analytic covariance structure by selecting the n vectors of the L matrix of the Cholesky decomposition or the U vectors of the SVD decomposition (loadings or latent covariates) to create a new incidence matrix of latent covariates that can be used with the [lmebreed](#page-44-1) solver to fit random regressions on the latent covariates.

### Usage

rrc(x=NULL, H=NULL, nPC=2, returnGamma=FALSE, cholD=TRUE)

#### **Arguments**

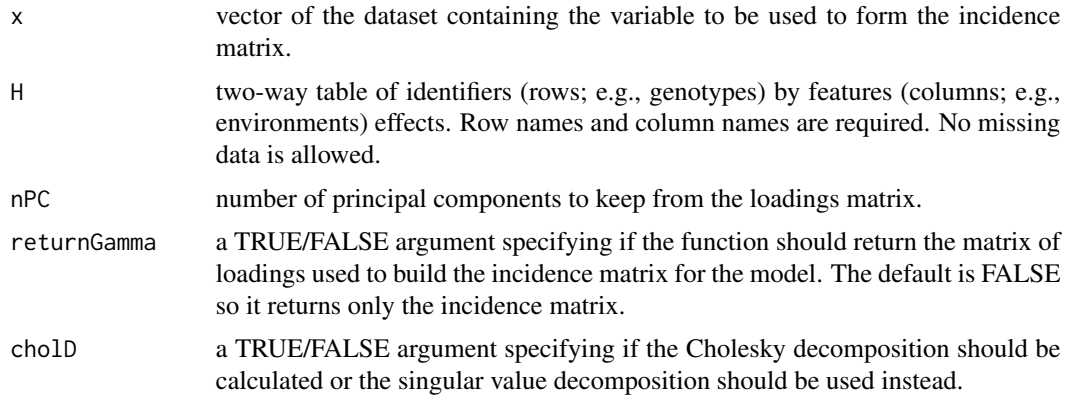

#### Details

This implementation of a version of the reduced rank factor analytic models uses the so-called principal component (PC) models (Meyer, 2009) which assumes specific effects (psi) are equal to 0. The model is as follows:

 $y = Xb + Zu + e$ 

where the variance of  $u \sim MVN(0, Sigma)$ 

Sigma = (Gamma\_t Gamma) + Psi

Extended factor analytic model:

 $y = Xb + Z(IGamma)$  (amma)c + Zs + e = Xb + Z\*c + Zs + e

where  $y$  is the response variable,  $X$  and  $Z$  are incidence matrices for fixed and random effects respectively, I is a diagonal matrix, Gamma are the factor loadings for c common factor scores, and s are the specific effects, e is the vector of residuals.

#### Reduced rank model:

 $y = Xb + Z(I \text{ Gamma})c + e = Xb + Z$ <sup>\*</sup>c + e

which is equal to the one above but assumes specific effects  $= 0$ .

#### The algorithm in rrc the following:

1) uses a wide-format table of timevar (m columns) by idvar (q rows) named H to form the initial variance-covariance matrix (Sigma) which is calculated as  $Sigma = H'H$  of dimensions m x m (column dimensions, e.g., environments x environments).

2) The Sigma matrix is then center and scaled.

3) A Cholesky (L matrix) or SVD decomposition (U D V') is performed in the Sigma matrix.

4) n vectors from L (when Cholesky is used) or U sqrt(D) (when SVD is used) are kept to form Gamma. Gamma =  $L[1:nPc]$  or Gamma =  $U[1:nPc]$ . These are the so-called loadings (L for all loadings, Gamma for the subset of loadings).

5) This matrix is later used for the REML machinery to be used with the usc (unstructured) or dsc (diagonal) structures to estimate variance components and factor scores. The resulting BLUPs from the mixed model are the optimized factor scores. Pretty much as a random regression over latent covariates.

This implementation does not update the loadings (latent covariates) during the REML process, only estimates the REML factor scores for fixed loadings. This is different to other software (e.g., asreml) where the loadings are updated during the REML process as well.

BLUPs for genotypes in all locations can be recovered as:

u = Gamma \* u\_scores

The resulting loadings (Gamma) and factor scores can be thought as an equivalent to the classical factor analysis.

#### Value

 $Z^*$  a incidence matrix  $Z^* = Z$  Gamma which is the original incidence matrix for the timevar multiplied by the loadings.

**\$Gamma** a matrix of loadings or latent covariates.

**\$Sigma** the covariance matrix used to calculate Gamma.

#### Author(s)

Giovanny Covarrubias-Pazaran

# References

Giovanny Covarrubias-Pazaran (2024). lme4breeding: enabling genetic evaluation in the age of genomic data. To be submitted to Bioinformatics.

Douglas Bates, Martin Maechler, Ben Bolker, Steve Walker (2015). Fitting Linear Mixed-Effects Models Using lme4. Journal of Statistical Software, 67(1), 1-48.

Meyer K (2009) Factor analytic models for genotype by environment type problems and structured covariance matrices. Genetics Selection Evolution, 41:21

#### See Also

The [lmebreed](#page-44-1) solver.

```
data(DT_h2)
DT <- DT_h2
DT=DT[with(DT, order(Env)), ]
head(DT)
indNames <- na.omit(unique(DT$Name))
A <- diag(length(indNames))
rownames(A) <- colnames(A) <- indNames
```
<span id="page-52-0"></span>

```
# fit diagonal model first to produce H matrix
Z \leftarrow \text{with(DT, dsc(Env)})$Z
diagFormula <- paste0( "y ~ Env + (0+", paste(colnames(Z), collapse = "+"), "|| Name)")
for(i in 1:ncol(Z)){DT[,colnames(Z)[i]] <- Z[,i]}
ans1a <- lmebreed(as.formula(diagFormula),
                  relmat = list(Name = A),data=DT)
vc <- VarCorr(ans1a); print(vc,comp=c("Variance"))
H0 <- ranef(ans1a)$Name # GxE table
# reduced rank model
Z \le - with(DT, dsc(rrc(Env, H = H0, nPC = 3)) )$Z
Zd <- with(DT, dsc(Env))$Z
faFormula <- paste0( "y ~ Env + (0^+, \text{ paste}(\text{columns}(Z), \text{ collapse} = "+"),"| Name) + (0+", paste(colnames(Zd), collapse = "+"), "|| Name)")
for(i in 1:ncol(Z)){DT[,colnames(Z)[i]] <- Z[,i]}
ansFA <- lmebreed(as.formula(faFormula),
                   relmat = list(Name = A),data=DT)
vc <- VarCorr(ansFA); print(vc,comp=c("Variance"))
```
#### ## Not run:

```
loadings=with(DT, rrc(Env, nPC = 3, H = H0, returnGamma = TRUE) )$Gamma
 Gint <- loadings %*% vc$Name %*% t(loadings) ## replace * by matrix product
 Gspec <- diag( unlist(lapply(vc[2:16], function(x){x[[1]]}))))
 G <- Gint + Gspec
 ## lattice::levelplot(cov2cor(G))
 colfunc <- colorRampPalette(c("steelblue4","springgreen","yellow"))
 hv \le heatmap(cov2cor(G), col = colfunc(100), symm = TRUE)
 u <- ranef(ansFA)$Name
 uInter <- as.matrix(u[,1:3]) %*% t(as.matrix(loadings)) ## replace * by matrix product
```
## End(Not run)

u <- uSpec + uInter

uSpec  $\leq$  as.matrix(u[, $-c(1:3)$ ])

stackTrait *Stacking traits in a dataset*

#### Description

stackTrait creates a dataset stacking traits in the long format to be used with the [lmebreed](#page-44-1) solver for multi-trait models.

#### <span id="page-54-0"></span>stackTrait 55

# Usage

stackTrait(data, traits)

#### Arguments

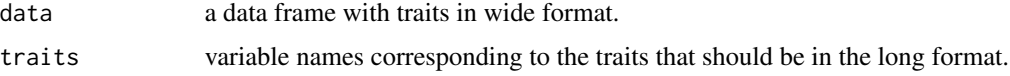

# Value

\$res a data frame with traits in long format.

## Author(s)

Giovanny Covarrubias-Pazaran

# References

Giovanny Covarrubias-Pazaran (2024). lme4breeding: enabling genetic evaluation in the age of genomic data. To be submitted to Bioinformatics.

Douglas Bates, Martin Maechler, Ben Bolker, Steve Walker (2015). Fitting Linear Mixed-Effects Models Using lme4. Journal of Statistical Software, 67(1), 1-48.

#### See Also

The function for the [lmebreed](#page-44-1) solver.

),

```
data(DT_cpdata)
DT <- DT_cpdata
GT <- GT_cpdata
MP <- MP_cpdata
## create the variance-covariance matrix
A <- A.mat(GT) # additive relationship matrix
A \leftarrow A + diag(1e-4, ncol(A), ncol(A))## look at the data and fit the model
head(DT)
DT2 <- stackTrait(data=DT, traits = c("Yield","color"))
head(DT2$long)
mix1 <- lmebreed(valueS~ (0+trait|id),
                 relmat=list(id=A),
                 control = lmerControl(
                   check.nobs.vs.nlev = "ignore",
                   check.nobs.vs.rankZ = "ignore",
                   check.nobs.vs.nRE="ignore"
```

```
data=DT2$long)
vc <- VarCorr(mix1); print(vc,comp=c("Variance"))
cov2cor(vc$id)
```
<span id="page-55-1"></span>tps *Get Tensor Product Spline Mixed Model Incidence Matrices*

# Description

tps is a wrapper of tpsmmb function from the TPSbits package to avoid version dependencies but if you're using this function for your research please cite the TPSbits package. To be used with lme4breeding and its main function lmebreed.

# Usage

#### tps(

```
columncoordinates,
rowcoordinates,
nsegments=NULL,
minbound=NULL,
maxbound=NULL,
degree = c(3, 3),
penaltyord = c(2, 2),
nestorder = c(1, 1),
\text{asreml} = "grp",eigenvalues = "include",
method = "Lee",stub = NULL
```
# Arguments

)

columncoordinates

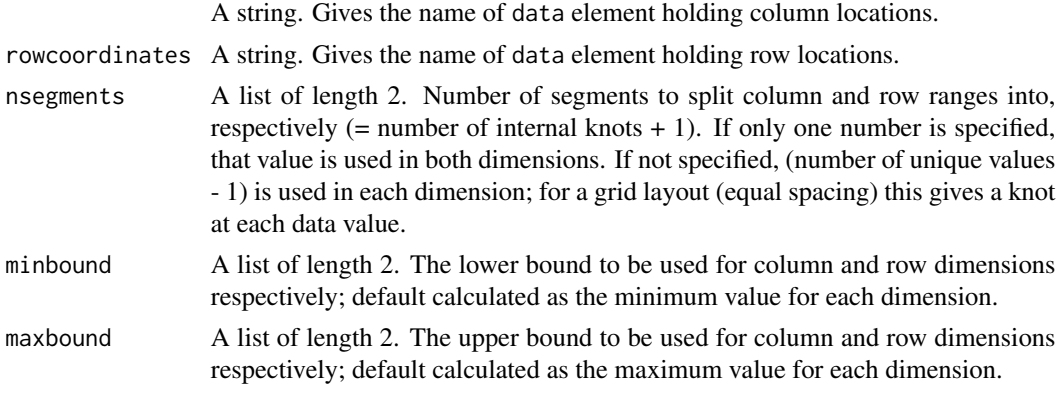

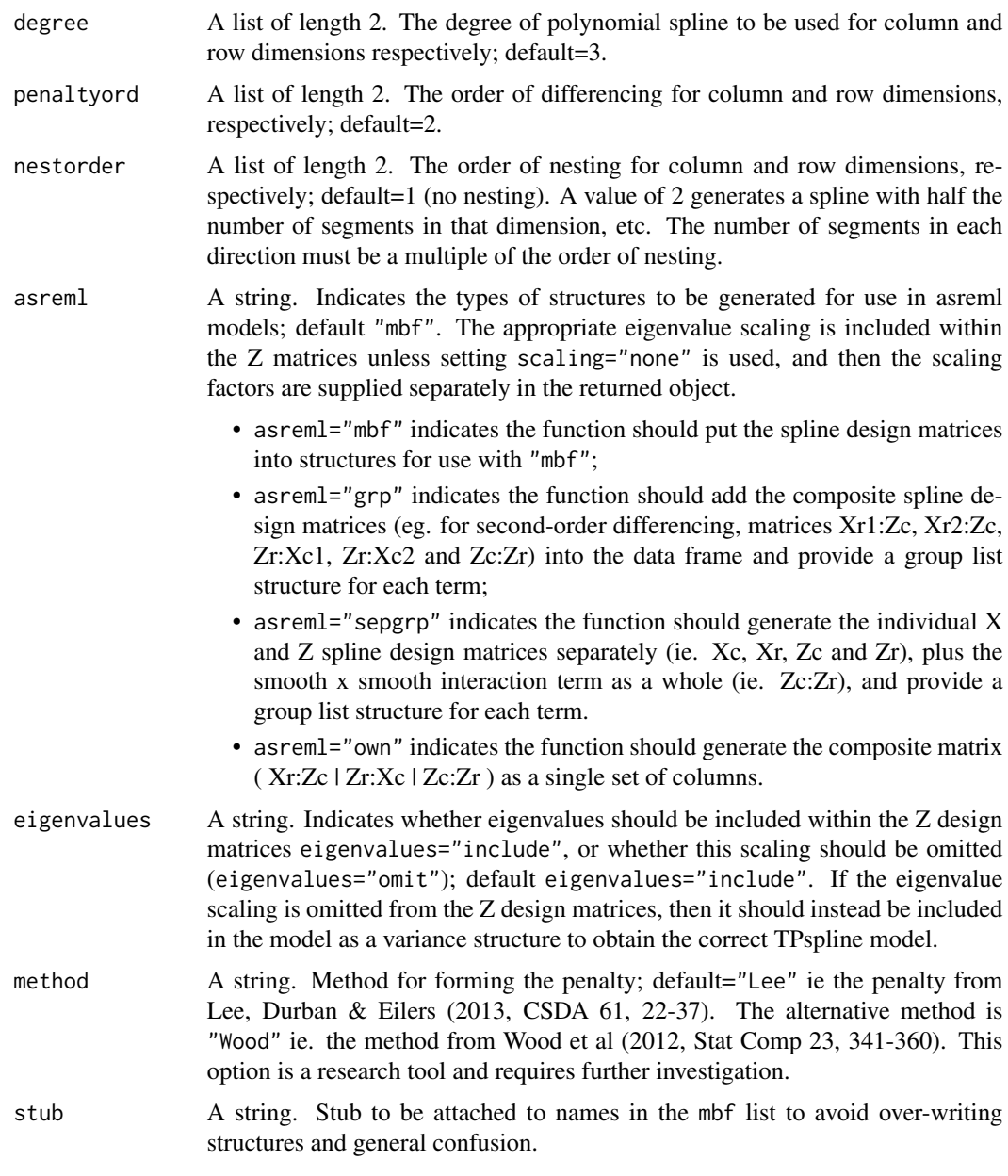

# Value

List of length 7, 8 or 9 (according to the asreml and eigenvalues parameter settings).

- 1. data = the input data frame augmented with structures required to fit tensor product splines in asreml-R. This data frame can be used to fit the TPS model. Added columns:
	- TP.col, TP.row = column and row coordinates
	- TP.CxR = combined index for use with smooth x smooth term
- TP.C.n for  $n=1$ :(diff.c) = X parts of column spline for use in random model (where diff.c is the order of column differencing)
- TP.R.n for  $n=1$ :(diff.r) = X parts of row spline for use in random model (where diff.r is the order of row differencing)
- TP.CR.n for  $n=1$ :((diff.c\*diff.r)) = interaction between the two X parts for use in fixed model. The first variate is a constant term which should be omitted from the model when the constant (1) is present. If all elements are included in the model then the constant term should be omitted, eg.  $y \sim -1$  + TP.CR.1 + TP.CR.2 + TP.CR.3 + TP.CR.4 + other terms...
- when asreml="grp" or "sepgrp", the spline basis functions are also added into the data frame. Column numbers for each term are given in the grp list structure.
- 2. mbflist  $=$  list that can be used in call to asreml (so long as  $Z$  matrix data frames extracted with right names, eg BcZ<stub>.df)
- 3. BcZ.df = mbf data frame mapping onto smooth part of column spline, last column (labelled TP.col) gives column index
- 4. BrZ.df = mbf data frame mapping onto smooth part of row spline, last column (labelled TP.row) gives row index
- 5. BcrZ.df = mbf data frame mapping onto smooth x smooth term, last column (labelled TP.CxR) maps onto col x row combined index
- 6. dim = list structure, holding dimension values relating to the model:
	- (a) "diff.c" = order of differencing used in column dimension
	- (b) "nbc" = number of random basis functions in column dimension
	- (c) "nbcn" = number of nested random basis functions in column dimension used in smooth x smooth term
	- (d) "diff.r" = order of differencing used in column dimension
	- (e) "nbr" = number of random basis functions in column dimension
	- (f) "nbrn" = number of nested random basis functions in column dimension used in smooth x smooth term
- 7. trace = list of trace values for ZGZ' for the random TPspline terms, where Z is the design matrix and G is the known diagonal variance matrix derived from eigenvalues. This can be used to rescale the spline design matrix (or equivalently variance components).
- 8. grp = list structure, only added for settings asreml="grp", asreml="sepgrp" or asreml="own". For asreml="grp", provides column indexes for each of the 5 random components of the 2D splines. For asreml="sepgrp", provides column indexes for each of the  $X$  and  $Z$  component matrices for the 1D splines, plus the composite smooth x smooth interaction term. For asreml="own", provides column indexes for the composite random model. Dimensions of the components can be derived from the values in the dim item. The Z terms are scaled by the associated eigenvalues when eigenvalues="include", but not when eigenvalues="omit".
- 9. eigen = list structure, only added for option setting eigenvalues="omit". Holds the diagonal elements of the inverse variance matrix for the terms Xc:Zr (called diagr), Zc:Xr (called diagc) and Zc:Zr (called diagcr).

#### Examples

data(DT\_cpdata)

<span id="page-58-0"></span>umat 59

```
DT <- DT_cpdata
# add the units column
DT$units <- as.factor(1:nrow(DT))
# get spatial incidence matrix
Zs <- with(DT, tps(Row, Col))$All
rownames(Zs) <- DT$units
# reduce the matrix to its PCs
Z = with(DT, redmm(x=units, M=Zs, nPC=100))
# create dummy variable
spatial <- (rep(colnames(Z), nrow(DT)))[1:nrow(DT)]
```

```
# fit model
mix1 <- lmebreed(Yield~ (1|Rowf) + (1|Colf) + (1|spatial),
                 addmat =list(spatial=Z),
                 control = lmerControl(
                   check.nobs.vs.nlev = "ignore",
                   check.nobs.vs.rankZ = "ignore",
                   check.nobs.vs.nRE="ignore"
                 ),
                 data=DT)
vc <- VarCorr(mix1); print(vc,comp=c("Variance"))
```
#### umat *Rotation matrix UDU' decomposition*

# Description

'umat' creates the equivalent of a U matrix from the eigen decomposition of a relationship matrix of dimensions equal to the number of records equivalent to Lee and Van der Werf (2016).

#### Usage

```
umat(formula, relmat, data, addmat)
```
# Arguments

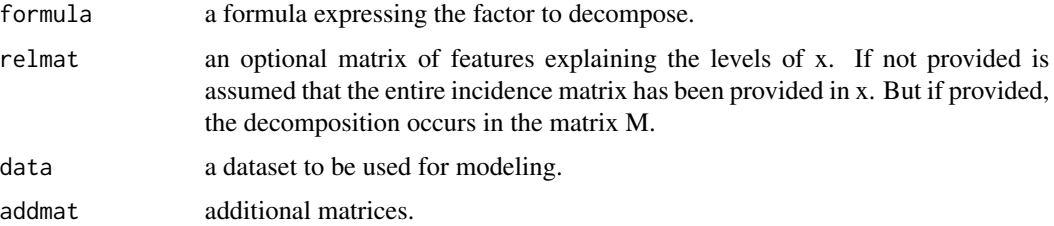

# <span id="page-59-0"></span>Value

**\$S3** A list with 3 elements:

1) The U' matrix of dimensions n x n (eigen vectors), n being the number of records.

2) The original U matrix of dimensions m x m (eigen vectors), m being the number of coefficients or levels in relmat.

3) The D matrix of dimensions m x m (eigen values), m being the number of coefficients or levels in relmat.

#### Author(s)

Giovanny Covarrubias-Pazaran

#### References

Giovanny Covarrubias-Pazaran (2024). lme4breeding: enabling genetic evaluation in the age of genomic data. To be submitted to Bioinformatics.

Douglas Bates, Martin Maechler, Ben Bolker, Steve Walker (2015). Fitting Linear Mixed-Effects Models Using lme4. Journal of Statistical Software, 67(1), 1-48.

# See Also

The core function of the package [lmebreed](#page-44-1)

```
data(DT_cpdata)
DT <- DT_cpdata
GT <- GT_cpdata
## create the variance-covariance matrix
A <- A.mat(GT) # additive relationship matrix
A \leftarrow A + diag(1e-4, ncol(A), ncol(A))## look at the data and fit the model
head(DT)
xx <- umat(~id, relmat = list(id=A), data=DT)
```
# <span id="page-60-0"></span>Index

∗ R package lme4breeding-package, [2](#page-1-0) ∗ classes lmebreed-class, [48](#page-47-0) ∗ datasets DT\_augment, [14](#page-13-0) DT\_btdata, [15](#page-14-0) DT\_cornhybrids, [16](#page-15-0) DT\_cpdata, [17](#page-16-0) DT\_example, [19](#page-18-0) DT\_fulldiallel, [21](#page-20-0) DT\_gryphon, [22](#page-21-0) DT\_h2, [23](#page-22-0) DT\_halfdiallel, [25](#page-24-0)  $DT$ <sub>ige</sub>,  $26$ DT\_legendre, [27](#page-26-0) DT\_mohring, [29](#page-28-0) DT\_polyploid, [32](#page-31-0) DT\_rice, [33](#page-32-0) DT\_sleepstudy, [35](#page-34-0) DT\_technow, [36](#page-35-0) DT\_wheat, [38](#page-37-0) ∗ models lmebreed, [45](#page-44-0) A.mat, *[3](#page-2-0)*, [5](#page-4-0) A\_example *(*DT\_example*)*, [19](#page-18-0) A\_gryphon *(*DT\_gryphon*)*, [22](#page-21-0) A\_ige *(*DT\_ige*)*, [26](#page-25-0) Ad\_technow *(*DT\_technow*)*, [36](#page-35-0) add.diallel.vars, [6,](#page-5-0) *[50](#page-49-0)* adjBeta, [7](#page-6-0) Af\_technow *(*DT\_technow*)*, [36](#page-35-0) atcg1234, *[3](#page-2-0)*, [8](#page-7-0) bbasis, [10](#page-9-0) build.HMM, *[3](#page-2-0)*, [11](#page-10-0) dsc, [13](#page-12-0) DT\_augment, [14](#page-13-0)

DT\_btdata, *[4](#page-3-0)*, [15,](#page-14-0) *[47](#page-46-0)* DT\_cornhybrids, *[4](#page-3-0)*, [16,](#page-15-0) *[47](#page-46-0)* DT\_cpdata, *[4](#page-3-0)*, [17,](#page-16-0) *[47](#page-46-0)* DT\_example, [19](#page-18-0) DT\_expdesigns, [20](#page-19-0) DT\_fulldiallel, *[4](#page-3-0)*, [21,](#page-20-0) *[47](#page-46-0)* DT\_gryphon, *[4](#page-3-0)*, [22,](#page-21-0) *[47](#page-46-0)* DT\_h2, *[4](#page-3-0)*, [23,](#page-22-0) *[47](#page-46-0)* DT\_halfdiallel, *[4](#page-3-0)*, [25,](#page-24-0) *[47](#page-46-0)* DT\_ige, [26,](#page-25-0) *[47](#page-46-0)* DT\_legendre, *[4](#page-3-0)*, [27,](#page-26-0) *[47](#page-46-0)* DT\_mohring, *[4](#page-3-0)*, *[7](#page-6-0)*, [29,](#page-28-0) *[47](#page-46-0)* DT\_polyploid, *[4](#page-3-0)*, [32,](#page-31-0) *[47](#page-46-0)* DT\_rice, [33](#page-32-0) DT\_sleepstudy, *[4](#page-3-0)*, [35,](#page-34-0) *[47](#page-46-0)* DT\_technow, *[4](#page-3-0)*, [36,](#page-35-0) *[47](#page-46-0)* DT\_wheat, *[4](#page-3-0)*, [38,](#page-37-0) *[47](#page-46-0)* DT\_yatesoats, [40](#page-39-0) DTi\_cornhybrids *(*DT\_cornhybrids*)*, [16](#page-15-0) fitted,lmebreed-method

*(*lmebreed-class*)*, [48](#page-47-0) fixef, *[3](#page-2-0)*

```
getMME, 41
glmer, 46
GT_cornhybrids (DT_cornhybrids), 16
GT_cpdata (DT_cpdata), 17
GT_polyploid (DT_polyploid), 32
GT_rice (DT_rice), 33
GT_wheat (DT_wheat), 38
GTn_rice (DT_rice), 33
```
imputev, [43](#page-42-0)

leg, [44](#page-43-0) lme4breeding, *[21](#page-20-0)* lme4breeding *(*lme4breeding-package*)*, [2](#page-1-0) lme4breeding-package, [2](#page-1-0)

62 INDEX

```
lmebreed, 3, 5, 7–9, 12–15, 17–19, 22–26, 28,
         29, 32, 34, 36, 37, 39, 42–44, 45, 47,
         48, 50, 51, 53–55, 60
lmebreed-class, 48
lmer, 46
lmerControl, 47
```

```
Md_technow (DT_technow), 36
merMod, 48
Mf_technow (DT_technow), 36
MP_cpdata (DT_cpdata), 17
MP_polyploid (DT_polyploid), 32
```

```
Nelder_Mead, 47
nlminbwrap, 47
nloptwrap, 47
```

```
overlay, 49
```

```
P_gryphon (DT_gryphon), 22
```

```
ranef, 3, 46
ranef,lmebreed-method (lmebreed-class),
        48
redmm, 50
residuals,lmebreed-method
        (lmebreed-class), 48
rrc, 51
```

```
stackTrait, 54
```

```
tps, 3, 56
```
umat, [59](#page-58-0)

VarCorr, *[3](#page-2-0)*, *[41](#page-40-0)*